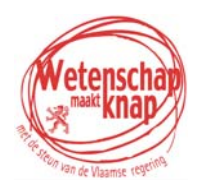

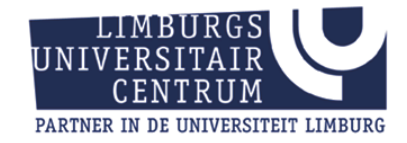

# Geboeid door Wiskunde en Wetenschappen

# Wiskunde

# Rijen

Hans Bekaert Roger Labie Leon Lenders Koen Stulens

© 2004, LUC Diepenbeek (België), Geboeid door Wiskunde en Wetenschappen

Niets uit deze uitgave mag worden verveelvoudigd en/of openbaar gemaakt door middel van druk, fotokopie, microfilm of op welke andere wijze ook zonder voorafgaande schriftelijke toestemming van de uitgever.

Het is toegelaten voor leerkrachten om deze tekst te reproduceren voor gebruik in de klas.

# **Voorwoord**

Het project "Geboeid door Wiskunde en Wetenschappen…" wil in nauw contact met leraars wiskunde en wetenschappen hedendaagse thema's vertalen naar de dagelijkse lespraktijk. In het kader van dit project heeft het Limburgs Universitair Centrum samen met medewerkers van verschillende Limburgse secundaire scholen een bijzonder project rond wiskunde opgezet voor leerlingen van de 3de graad secundair onderwijs.

Met dit eerste project heeft de stuurgroep wiskunde gekozen om een link te leggen tussen rijen in de wiskunde, het begrip convergentie en limiet en thema's uit de biologie en informatica. Aan de hand van deze werktekst ontdekt u samen met uw leerlingen hoe het komt dat bloemenhartjes zo dicht gevuld zijn, dat huisjesslakken zo'n perfect gevormde schelp hebben, dat virtuele omgevingen gebaseerd zijn op wiskundige principes…

Met dit projectwerk wordt aangetoond dat wiskunde best uitdagend kan zijn en vele onverwachte toepassingen heeft in andere disciplines.

De tekst poogt om het vernieuwingsproces in de wiskunde (nauwere aansluiting bij de leefwereld van de leerlingen, spiraalsgewijze aanpak en het aanbieden van meer actieve werkvormen) toe te passen. Het grafische aspect speelt hierin een belangrijke rol. Er wordt in de tekst dan ook bijzondere aandacht besteed aan de grafische analyse van begrippen als convergentie en limieten. Omdat in de eindtermen van het wiskundeonderwijs ook het ICT-gebeuren een belangrijke plaats inneemt, heeft ook dat aspect een belangrijke plaats gekregen.

Het eerste deel van de tekst brengt het begrip rij aan. Aan de hand van verrassende problemen ontdekken leerlingen de basisprincipes. In een tweede deel wordt verder ingegaan op convergentie en wordt het begrip limiet aangekondigd. In de bijlages worden bepaalde thema's verder uitgediept. Achteraan de tekst vindt u een aantal uitvergrote tekeningen die op transparant kunnen worden gekopieerd. Bij de tekst is ook een website ontwikkeld om de nodige software te downloaden of oplossingen van problemen te bestuderen (http://www.luc.ac.be/scholennetwerk).

Het is niet noodzakelijk om de tekst integraal in de klas aan te bieden. De tekst wil vooral een stimulans zijn om vernieuwende thema's, die passen binnen het leerplan, in de les te behandelen.

We wensen je boeiende lessen en hopen van je feedback te mogen verwachten. Dat kan via de vermelde website. Wil je graag meewerken aan dit soort projecten, aarzel dan niet om één van onze medewerkers te contacteren. Ook dat kan via de vermelde website

Veel plezier met dit project voor u en uw leerlingen.

Prof. Dr. Herman Callaert *Coördinator Scholennetwerk*.

*Het project "Geboeid door Wiskunde en Wetenschappen…" is een initiatief van Dirk Van Mechelen, Vlaams minister van Financiën en Begroting, Innovatie, Media en Ruimtelijke Ordening, in overleg met Marleen Vanderpoorten, Vlaams minister van Onderwijs en Vorming.* 

*Het project "Geboeid door Wiskunde en Wetenschappen…" wordt, in opdracht van de Vlaamse regering, gerealiseerd door de administratie Wetenschap en Innovatie van het ministerie van de Vlaamse Gemeenschap en door het Limburgs Universitair Centrum.*

# **Inhoud**

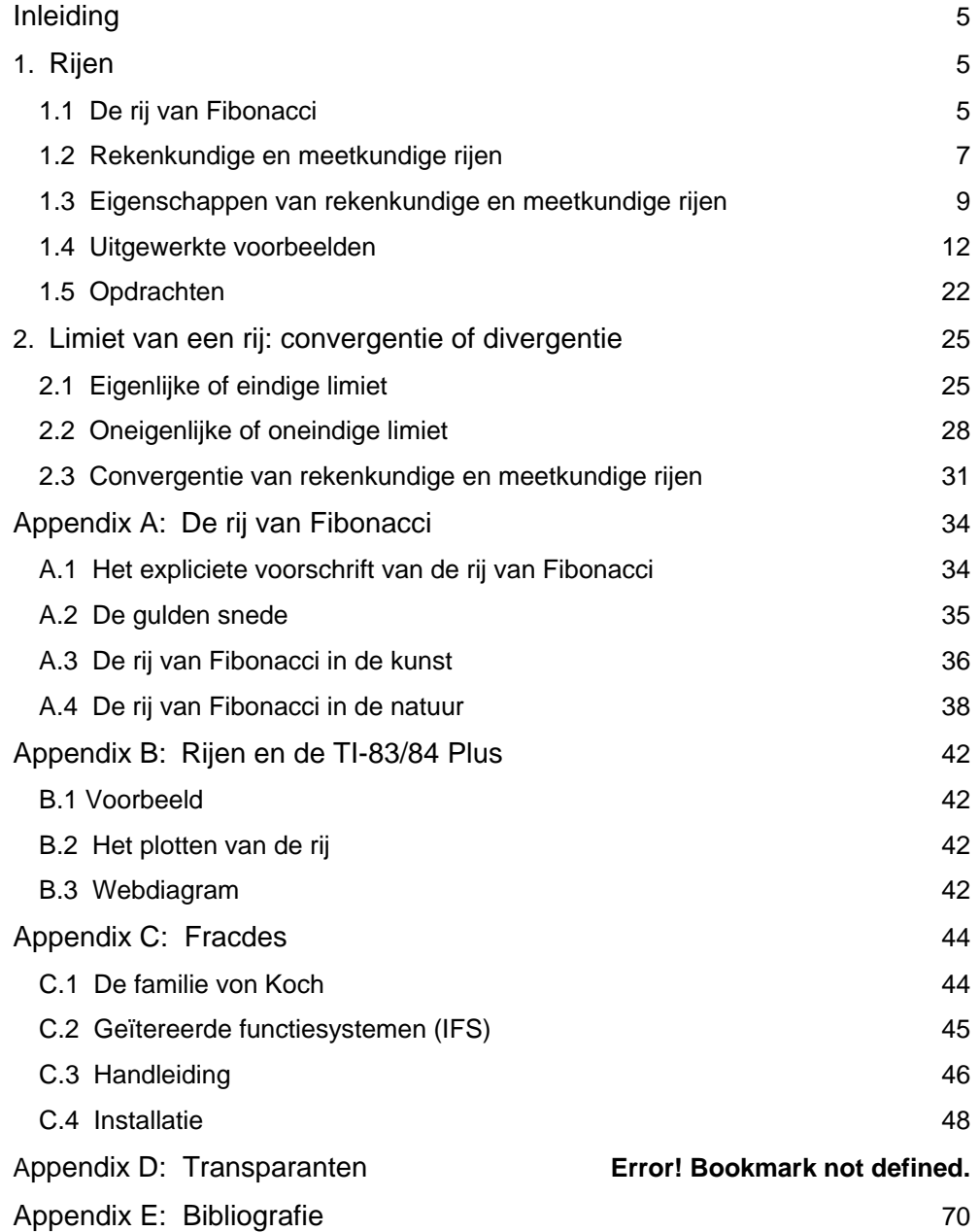

# <span id="page-4-0"></span>**Inleiding**

Waarom vormen zonnebloempitten 21 bochten in de ene richting en 34 in de andere?

En wat heeft een huisjesslak te maken met  $\frac{1+\sqrt{5}}{2}$ 2  $+\sqrt{5}$ ?

Zou je deze regelmatigheden kunnen verklaren met wiskunde?

Heeft wiskunde concrete toepassingen in de biologie?

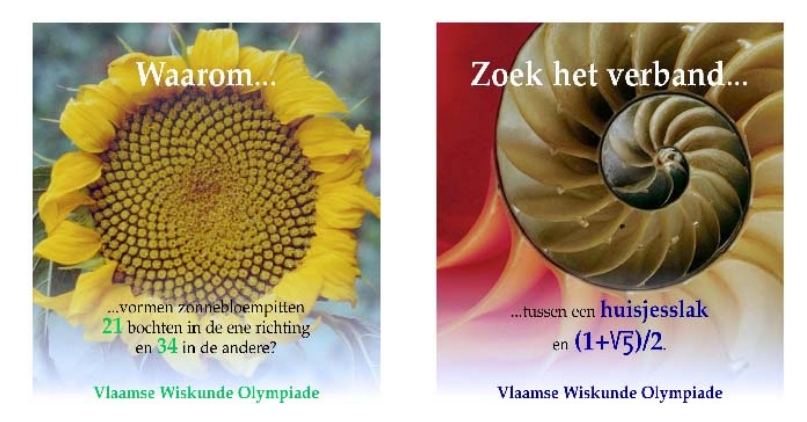

Heb je je al eens afgevraagd hoe computerprogrammeurs de virtuele omgevingen creëren die gebruikt worden in computerspelletjes?

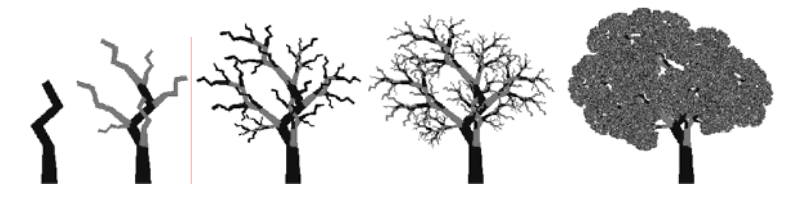

In dit hoofdstuk vind je op deze vragen een antwoord.

# **1. Rijen**

# **1.1 De rij van Fibonacci**

Stel dat je een babykoppel konijntjes bezit. Na één maand zijn ze volwassen en dus vruchtbaar. Na weer één maand krijgt het volwassen koppel zelf een babykoppel konijntjes.

We veronderstellen dat er geen konijntjes doodgaan en dat elk nieuw koppel na twee maanden weer een nieuw paar voortbrengt (zie volgende figuur).

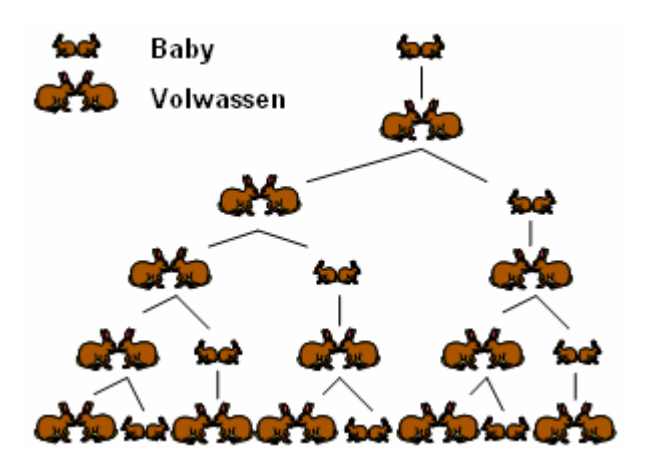

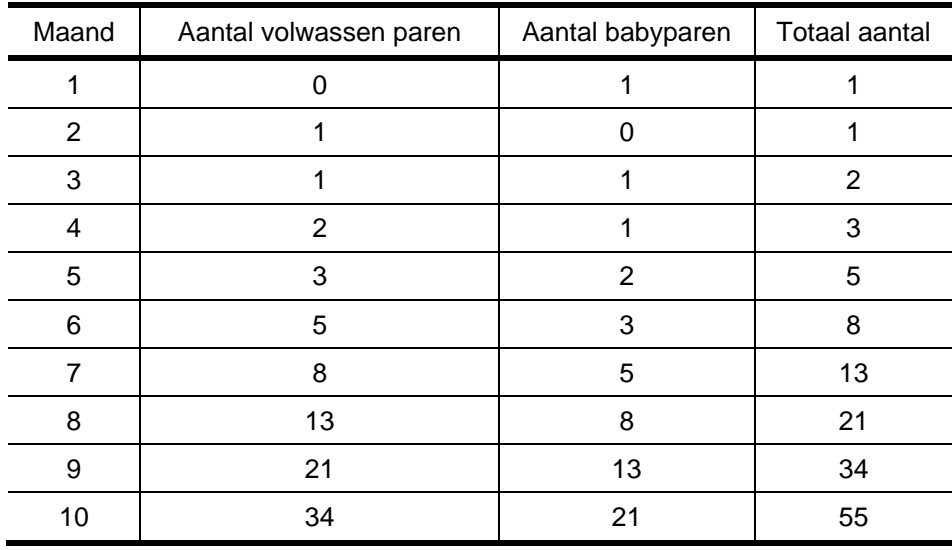

Beschouw in de volgende tabel de voortplanting van de konijnen.

Het totaal aantal konijnenparen vormt de rij van Fibonacci:

 $1, 1, 2, 3, 5, 8, 13, 21, 34, 55, \ldots$ 

Elke term is de som van de twee voorgaande termen. In symbolen:  $u(n) = u(n-2) + u(n-1)$ .

Dit noemt men het recursieve voorschrift van de rij. Bij het berekenen van nieuwe elementen, maak je gebruik van de kennis van de vorige elementen.

Je zou de elementen in de rij ook kunnen beschouwen als resultaten van een functie  $u:\mathbb{N}\setminus\{0\}\to\mathbb{N}$ . Je kunt aantonen (zie bijlage A) dat voor de rij van Fibonacci het voorschrift gegeven wordt door :

$$
u:\mathbb{N}\setminus\{0\}\to\mathbb{N}:n\mapsto\frac{\left(\frac{1+\sqrt{5}}{2}\right)^n-\left(\frac{1-\sqrt{5}}{2}\right)^n}{\sqrt{5}}
$$

Ga dit na voor  $u(1)$ ,  $u(5)$  en  $u(10)$ . Een dergelijk voorschrift noemt men het **expliciete voorschrift** van de rij. Je maakt nu enkel gebruik van het volgnummer of index van het element.

De op het eerste zicht eigenaardige getallen uit de rij van Fibonacci blijken op heel wat plaatsen voor te komen in de natuur.

#### • Zonnebloemen

Het hart van een zonnebloem vertoont spiralen die in tegengestelde richting lopen. Het aantal spiralen in wijzerzin en in tegenwijzerzin zijn meestal twee opeenvolgende Fibonaccigetallen. Zonnebloemen van gemiddelde grootte hebben meestal 34 en 55 spiralen. De geoloog T. O'Connell en zijn vrouw hebben in 1951 een reuzenzonnebloem gevonden met 144 en 233 spiralen.

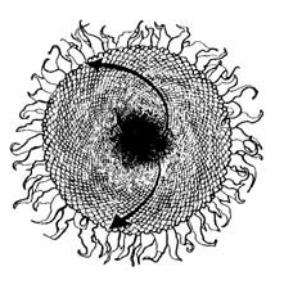

#### <span id="page-6-0"></span>• **Ananassen**

Als je de verschillende spiralen bij een ananas telt, bekom je getallen uit de rij van Fibonacci.

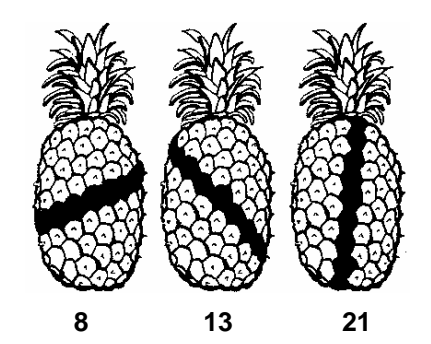

Niet alleen in de natuur komen de getallen van Fibonacci verrassend veel voor. Twee voorbeelden :

• **Muziek** 

De zwarte toetsen uit de toonladder vormen de 5-tonige schaal die later uitgebreid werd met de witte toetsen (de 8-tonige schaal). Samen vormen ze de 13-delige schaal. De vijfdelige schaal is bovendien gegroepeerd in 2 en 3.

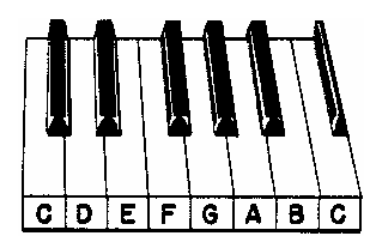

#### • **Poëzie**

Een limerick is opgebouwd uit 5 lijnen met een totaal aantal van 13 versmaten of maatslagen, gegroepeerd per 2 of 3

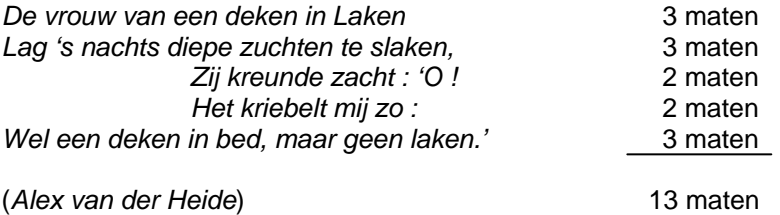

# **1.2 Rekenkundige en meetkundige rijen**

#### **Voorbeeld 1**

Beschouw de rij 5, 8, 11, 14, 17, 20, 23, ……

Het recursieve en het expliciete voorschrift zijn:

Recursief:  $u(n) = u(n-1)+3$ Expliciet:  $u(n) = u(1) + 3(n-1)$ 

Een rij waarbij elke term met eenzelfde getal verschilt van de vorige noemt men een **rekenkundige rij**. Het verschil, *v*, tussen twee opeenvolgende termen is steeds gelijk.

## **Voorbeeld 2**

Beschouw de rij 6, 18, 54, 162, 486, 1458, ……

Het recursieve en het expliciete voorschrift zijn:

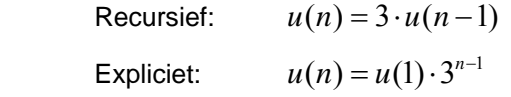

Een rij waarbij elke term met eenzelfde factor verschilt van de vorige noemt men een **meetkundige rij**. De verhouding, *r*, van twee opeenvolgende termen is dus steeds gelijk.

## **Definities**

Een **reële rij** *u* is een afbeelding van  $\mathbb{N}\setminus\{0\}$  in  $\mathbb{R}$ .

De **algemene term** van de rij is het beeld  $u(n)$  van *n* door *u*. We noteren  $u(n)$  door  $u_n$ .

Een **rekenkundige ri**j met beginterm  $u_1$  en verschil  $v$  is de rij met algemene term

 $u(n) = u_n = u_1 + (n-1)v$  met  $u_1$  en v reële getallen.

Een **meetkundige rij** met beginterm  $u_1$  en verhouding  $q$  is de rij met algemene term

 $u(n) = u_n = u_1 q^{n-1}$  met  $u_1$  en  $q$  reële getallen

Merk op dat voor zowel rekenkundige als meetkundige rijen ook recursieve voorschriften gegeven kunnen worden.

#### **Voorbeeld 3**

Beschouw de rij 1, 3, 7, 15, 31, ……

Het recursieve en expliciete voorschrift zijn:

Recursief:  $u_n = 2 \cdot u_{n-1} + 1$ Expliciet:  $u_n = 2^n - 1$ 

Het recursieve voorschrift van deze rij kan algemeen geformuleerd worden als volgt:

 $\forall n > 1 : u_n = au_{n-1} + b \quad (a, b, u_1 \in \mathbb{R})$  met beginterm  $u_1$ .

Dit resulteert in een meetkundige rij als  $a \neq 1$  en  $b = 0$  en een rekenkundige rij als  $a = 1$  en  $b \neq 0$ .

#### **Opmerkingen**

- Men spreekt van een **strikt stijgende rij** als  $\forall n \in \mathbb{N} \setminus \{0\} : u_{n+1} > u_n$
- Men spreekt van **een stijgende rij** als  $\forall n \in \mathbb{N} \setminus \{0\} : u_{n+1} \geq u_{n+1}$ Elke strikt stijgende rij is stijgend.
- Men spreekt van een **strikt dalende rij** als  $\forall n \in \mathbb{N} \setminus \{0\} : u_{n+1} < u_n$ .
- Men spreekt van een **dalende rij** als  $\forall n \in \mathbb{N} \setminus \{0\} : u_{n+1} \leq u_n$ . Elke strikt dalende rij is dalend.
- Men spreekt van een **strikt monotone rij** als de rij strikt dalend of strikt stijgend is.
- <span id="page-8-0"></span>Men spreekt van een monotone rij als de rij dalend of stijgend is. Elke strikt monotone rij is steeds monotoon.
- Men spreekt van een constante rij als:  $\forall n \in I \mathbb{N} \setminus \{0\}$ :  $u_{n+1} = u_n$ .  $\bullet$
- Men spreekt van een **naar boven begrensde rij** als  $\exists~a\in\mathbb{R},\forall n\in\mathbb{N}\setminus\{0\}$  :  $u_{n}\leq a$  .  $\bullet$ In dit geval noemt men de rij gemajoreerd.
- Men spreekt van een naar onder begrensde rij als  $\exists a \in \mathbb{R}, \forall n \in \mathbb{N} \setminus \{0\} : u_n \ge a$ . In dit geval noemt men de rij geminoreerd.
- Men spreekt van een begrensde rij als de rij naar boven EN naar onder begrensd is.  $\bullet$

# 1.3 Eigenschappen van rekenkundige en meetkundige rijen

#### 1.3.1 Rekenkundige rijen

Beschouw de rekenkundige rij  $u = 5, 8, 11, 14, 17, 20, 23, 26, ..., 3n + 2, ...$ 

Beschouw de onderstaande paren van sommen:

$$
\begin{cases} u_2 + u_4 = 22 \\ u_1 + u_5 = 22 \end{cases} \qquad \begin{cases} u_3 + u_4 = 25 \\ u_5 + u_2 = 25 \end{cases} \qquad \begin{cases} u_3 + u_5 = 28 \\ u_2 + u_6 = 28 \end{cases}
$$

Dit geeft de volgende tabel:

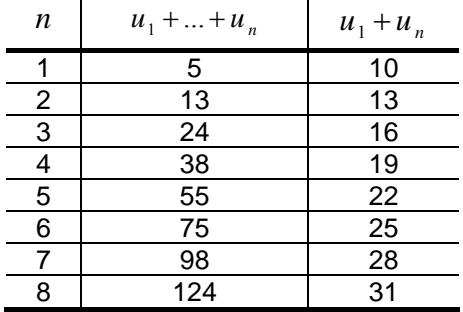

Verwoord de hierboven gevonden relatie in de vorm van een algemene eigenschap.

#### **EIGENSCHAP**

Voor een rekenkundige rij u geldt:

(i) 
$$
\forall k, l, r, s \in \mathbb{N} \setminus \{0\} : k + l = r + s \implies u_k + u_l = u_r + u_s
$$
  
\n(ii)  $\forall n \in \mathbb{N} \setminus \{0\} : \sum_{i=1}^{n} u_i = u_1 + ... + u_n = \frac{n}{2}(u_1 + u_n)$ 

#### **BEWIJS**

Zij *u* een rekenkundige rij met verschil *v* en *k, l, r, s* zoals in het gegeven*.* 

Om te bewijzen dat  $u_k + u_l = u_r + u_s$  schrijf  $u_k, u_l, u_r$  en  $u_s$  i.f.v.  $u_1$  en  $v$ .

$$
\begin{aligned}\nu_k &= u_1 + (k-1) \cdot \nu \\
u_1 &= u_1 + (l-1) \cdot \nu\n\end{aligned}\n\right\} \Rightarrow u_k + u_l = 2u_1 + (k + l - 2) \cdot \nu
$$

en

$$
\begin{aligned}\nu_r &= u_1 + (r - 1)x \\
u_s &= u_1 + (s - 1)x\n\end{aligned}\n\right\} \Rightarrow u_r + u_s = 2u_1 + (r + s - 2)x
$$

Hieruit volgt dat  $u_k + u_l = u_r + u_s$ .

 $Z$ ij  $n \in \mathbb{N} \setminus \{0\}$  en stel  $S_n = u_1 + u_2 + u_3 + ... + u_n$ . We bepalen de som van  $S_n$  met zichzelf op de volgende manier:

$$
S_n = u_1 + u_2 + u_3 + \dots + u_n
$$
  
\n
$$
S_n = u_n + u_{n-1} + u_{n-2} + \dots + u_1
$$
  
\n
$$
\downarrow
$$
  
\n
$$
2S_n = (u_1 + u_n) + (u_1 + u_n) + (u_1 + u_n) + \dots + (u_1 + u_n)
$$
  
\n<sub>n term</sub>

Pas op 2  $S_n$  eigenschap (i) toe om aan te tonen dat  $S_n = \frac{n}{2}(u_1 + u_n)$  $S_n = \frac{n}{2}(u_1 + u_n).$ 

## **1.3.2 Meetkundige rijen**

#### **EIGENSCHAP 1**

Voor een meetkundige rij *u* met een positieve verhouding geldt:

(i) 
$$
\forall k, l, r, s \in \mathbb{N} \setminus \{0\} : k + l = r + s \implies u_k \cdot u_l = u_r \cdot u_s
$$
  
\n(ii)  $\forall n \in \mathbb{N} \setminus \{0\} : \prod_{i=1}^{n} u_i = u_1 \cdot ... \cdot u_n = \sqrt{(u_1 \cdot u_n)^n}$ 

Het bewijs van eigenschap 1 verloopt analoog als het bewijs van de gelijkaardige eigenschap voor rekenkundige rijen. Probeer het bewijs te formuleren !

#### **Opmerking**

Formuleer een eigenschap voor het product van de eerste *n* termen van een meetkundige rij met een negatieve verhouding. Maak een onderscheid tussen *n* even en *n* oneven.

#### **EIGENSCHAP 2**

Voor een meetkundige rij met verhouding  $q$  geldt:

(i) 
$$
u_1 + ... + u_n = n \cdot u_1
$$
 also  $q = 1$   
\n(ii)  $u_1 + ... + u_n = u_1 \cdot \frac{1 - q^n}{1 - q}$  also  $q \neq 1$ 

#### **BEWIJS**

Het eerste geval is overduidelijk daar voor  $q = 1$  alle termen gelijk zijn aan  $u_1$ .

Veronderstel dan dat  $q \neq 1$ . In dit geval geldt:

$$
u_1 + \dots + u_n = u_1 + u_1 \cdot q + u_1 \cdot q^2 + u_1 \cdot q^3 + \dots + u_1 \cdot q^{n-1} = u_1 \cdot (1 + q + q^2 + q^3 + \dots + q^{n-1}).
$$

Uit  $1-q^n = (1-q) \cdot (1+q+q^2+q^3+....+q^{n-1})$  volgt het te bewijzen.

#### **Opmerking**

Voor  $-1 < q < 1$  wordt  $q^n$  praktisch nul voor *n* voldoende groot.

Hieruit volgt voor  $u_1 + ... + u_n = u_1 \cdot \frac{1-q^n}{1-q} = \frac{u_1}{1-q} - \frac{u_1 \cdot q^n}{1-q}$  en voor *n* voldoende groot dat  $\frac{u_1 \cdot q^n}{1-q}$ verwaarloosbaar is t.o.v.  $\frac{u_1}{1-q}$ . Voor *n* voldoende groot geldt:  $u_1 + ... + u_n \approx \frac{u_1}{1-a}$ .

# <span id="page-11-0"></span>**1.4 Uitgewerkte voorbeelden**

Rijen worden o.a. gebruikt om :

- dynamische processen te beschrijven (denk bijvoorbeeld aan het radioactief verval van een stof, de voortplanting van een bepaalde diersoort, …),
- getallen te benaderen (dankzij het gebruik van rijen kunnen vierkantswortels met een rekentoestel of computer snel berekend worden),
- bij functies te onderzoeken wat er gebeurt als *x* zeer grote of zeer kleine waarden aanneemt.

#### **Voorbeeld 1 - Intrest**

Wanneer men bij een bank een geldbedrag op een spaarrekening plaatst, krijgt men daar een vergoeding voor in de vorm van intrest. Stel dat we een kapitaal van € 1000 op een spaarrekening zetten gedurende een aantal jaren tegen een intrestvoet van 5%.

Bij enkelvoudige intrest krijgt men per jaar een vergoeding van € 50. Het kapitaal groeit dan jaarlijks aan volgens een rekenkundige rij. Stel  $u_{\parallel}$  = het kapitaal na *n* jaren in het geval van enkelvoudige intrest*.* 

In werkelijkheid past men echter samengestelde intrest toe. Dit wil zeggen dat men in de loop van een volgend jaar niet alleen intrest krijgt op het oorspronkelijk kapitaal maar ook op de intrest die men de vorige jaren heeft ontvangen en die men op de spaarrekening laat staan. Stel  $\boldsymbol{\nu}_n =$  het kapitaal na  $n$ 

jaren in het geval van samengestelde intrest*.* 

aantal jaren  $u_n$   $v_n$ 0 1000 1000  $1050$   $1000.1,05 = 1050$ 2 1100  $1050.1,05 = 1000. (1,05)^2 \approx 1103$ 3 1150  $1158.1,05 = 1000. (1,05)^3 \approx 1158$ 4 1200  $1216.1,05 = 1000. (1,05)^4 \approx 1216$  $\mathbf{H} = \mathbf{H} \times \mathbf{H} \times \mathbf{H} \times \mathbf{H} \times \mathbf{H}$ *n* 1000 + 50 *n* 1000 (1,05) *<sup>n</sup>*

We maken een tabel met de aangroei van het beginkapitaal  $u_0 = v_0 = \epsilon$  1000.

Bij samengestelde intrest groeit het kapitaal aan volgens een meetkundige rij en dit is voor de spaarder gunstiger.

De algemene formule voor de jaarlijkse samengestelde intrest is  $K_n = K_0$ .  $(1+i)^n = K_0$ .  $q^n$ , waarbij  $K_0$  het beginkapitaal,  $K_n$  het kapitaal na  $n$  jaren,  $i$  de intrestvoet (voor 5% is  $i = 0,05$ ) en  $q = 1 + i = 1.05$  de groeifactor per jaar is.

De maandelijkse groeifactor is 1  $q^{12}$  en de dagelijkse groeifactor 1  $q^{365}$  . Met  $n$  het aantal dagen bekomen we de formule  $\ K_{_{n}}=K_{_{0}}\cdot q^{\,365}$ *n*  $K_n = K_0 \cdot q^{365} = K_0 (1+i)^{365}$ *n*  $K_0(1+i)^{365}$ .

Tegenwoordig passen de meeste banken een dagelijkse intrest toe volgens de formule

$$
K_n = K_0 \left( 1 + \frac{i}{360} \right)^{360 \cdot n}.
$$

In de volgende tabel zie je de verschillende resultaten (afgerond) voor ons voorbeeld.

![](_page_12_Picture_263.jpeg)

We kunnen ons de vraag stellen na hoeveel jaar het startkapitaal verdubbeld is.

We vergelijken de enkelvoudige en samengestelde intrest als volgt:

![](_page_12_Figure_4.jpeg)

Uit de bovenstaande schermafdrukken kan je concluderen dat na 15 jaar het kapitaal zeker verdubbeld is bij samengestelde intrest.

We kunnen dit jaartal ook berekenen door gebruik te maken van de logaritme.

Stel dat het kapitaal verdubbeld is na *x* jaar. Dan geldt:

$$
2v_0 = 1,05^x v_0 \Leftrightarrow 2 = 1,05^x \Leftrightarrow \log 2 = \log(1,05^x) \Leftrightarrow \log 2 = x \log(1,05) \Leftrightarrow x = \frac{\log 2}{\log(1,05)} \approx 14,2.
$$

## **Voorbeeld 2**

Een bediende in een bedrijf krijgt een beginsalaris van € 2000 per maand en een jaarlijkse opslag van € 200. Zijn loon groeit aan volgens een rekenkundige rij.

Een tweede bediende krijgt hetzelfde beginsalaris maar kiest, tot verbazing van de bedrijfsdirecteur, voor een halfjaarlijkse opslag van slechts  $\epsilon$  50.

![](_page_12_Picture_264.jpeg)

Welke loonsverhoging verkies jij ?

## **Voorbeeld 3 - De driehoek van Sierpinski**

We starten met een gelijkzijdige driehoek.

We transformeren de driehoek tot een nieuwe figuur door de middens van elke zijde met elkaar te verbinden. Je bekomt in de oorspronkelijke driehoek drie nieuwe driehoeken zoals hieronder aangegeven. Elk van die driehoeken kun je op dezelfde wijze transformeren en zo ga je maar door …

![](_page_12_Picture_17.jpeg)

Na een vijftal stappen verandert het uitzicht van de bekomen driehoek nog nauwelijks. Een nieuwe transformatie levert eenzelfde beeld op. De figuur die je uiteindelijk bekomt, noemt men de driehoek van Sierpinski. Het is een typevoorbeeld van fractalen, meetkundige objecten die een sterke zelfgelijkvormigheid vertonen. Het zijn limietobjecten van een iteratieproces.

Iedere stap bij de constructie van de driehoek van Sierpinski is te beschouwen als de unie van de beelden van de vorige figuur onder drie affiene transformaties in het vlak. In dit geval zijn de transformaties telkens een samenstelling van een verschuiving en een homothetie met schaalfactor 0.5.

![](_page_13_Picture_350.jpeg)

#### **Voorbeeld 4 - DIN-papierformaten**

Volgens het DIN (Deutsches Institut für Normung) moeten de afmetingen voor papierformaten voldoen aan de volgende voorwaarden.

Het grootste formaat A  $_0$  heeft een oppervlakte van 1 m<sup>2</sup>.

Als een blad van het formaat A<sub>n</sub> in twee wordt geplooid, bekomt men een blad van het formaat A<sub>n+1</sub>.

Alle formaten zijn gelijkvormig zodat men tijdens het kopiëren kan vergroten of verkleinen naar een ander DIN-formaat.

We bepalen de afmetingen van de formaten A  $_0$  tot A  $_5$ .

We stellen de volgende vier betrekkingen op tussen de *h*oogten en *b*reedten  $\,h_{_0}, b_{_0}, h_{_1}, b_{_1}\,$ van de

formaten A<sub>0</sub> en A<sub>1</sub>:  $h_0 \cdot b_0 = 1$ ,  $h_1 = b_0$ ,  $b_1 = \frac{n_0}{2}$  en  $\frac{n_0}{l_1}$  $0^{\circ}$   $v_0$  - 1,  $n_1$  -  $v_0$ ,  $v_1$ 1,  $h_1 = b_0$ ,  $b_1 = \frac{b_0}{2}$  en  $\frac{b_0}{b_0} = \frac{b_1}{b_1}$  $h_1 = b_0$ ,  $b_1 = \frac{h_0}{2}$  en  $\frac{h_0}{h_1} = \frac{h_1}{h_2}$  $b_{0}$  *b*  $h_0 \cdot b_0 = 1$ ,  $h_1 = b_0$ ,  $b_1 = \frac{n_0}{2}$  en  $\frac{n_0}{1} = \frac{n_1}{1}$ .

Door in de vierde betrekking  $b_0, h_1$  en  $b_1$  te substitueren in functie van  $\,h_0^{}$  , krijgen we  $\,h_0^{\;4}$  = 2 , waaruit de volgende afmetingen volgen :

![](_page_13_Picture_351.jpeg)

Op een kopieertoestel kan men een tekst van een A  $_4$ -formaat vergroten op een A  $_3$ -formaat door op de zoomtoets "141%" te drukken en verkleinen op een A $_5$ -formaat door op de zoomtoets "71%" te drukken.

Verklaar!

## **Voorbeeld 5 - Frequentie van muzieknoten**

Iedere geluidsgolf kan grafisch voorgesteld worden door een sinuscurve. De toonhoogte van een muzieknoot wordt bepaald door de frequentie, *f*, van de sinuscurve van de geluidsgolf die deze noot voortbrengt. Hoe groter de frequentie, hoe hoger de toonhoogte.

Twee noten die een octaaf verschillen - bijvoorbeeld een lage do en hoge do - klinken heel mooi samen. Dit komt omdat de frequentie van een hoge do precies dubbel zo groot is als de frequentie van een lage do. Dit geldt ook voor de andere gelijknamige muzieknoten.

Een volledig octaaf bestaat uit dertien noten, namelijk acht hele noten (de witte toetsen op een piano) en vijf halve noten (de zwarte toetsen op een piano: de kruisen en/of de mollen).

De frequentie van de opeenvolgende noten ("witte" en "zwarte") van een notenbalk vormen een meetkundige rij met als eigenschap dat de frequentie over een hele octaaf verdubbelt.

Omdat  $\,f_{13}=f_{1}\cdot q^{\,12}=2\cdot f_{1}\,$  geldt dat de reden van deze meetkundige rij gelijk is aan  $\,{}^{12}\!\!\sqrt{2}$  .

Dit kun je zien aan de lengte van de pijpen van een kerkorgel. Bij een klassiek orgel worden de geluidsgolven voortgebracht door de blaaspijpen. Hoe langer de pijp, hoe groter de frequentie en hoe lager de toon. Als de pijpen opgesteld zijn van lage naar hoge tonen, zullen de opeenvolgende pijpen steeds korter worden met een factor  $2^{1/12}$ , zodat om de 12 pijpen de lengte wordt gehalveerd.

Ook bij een gitaar kun je deze meetkundige rij vaststellen. Hier wordt de toonhoogte bepaald door de lengte van de snaar. Hoe korter de snaar, hoe hoger de toon. De lengte van de snaar wordt bepaald door de vaste houder op de buik van de gitaar en het dwarsstaafje op de hals waarop de vinger van de speler geplaatst is. De lengte van de snaar van twee opeenvolgende noten neemt af met een factor

 $2^{1/12}$  en de lengte van de snaren van twee noten die een octaaf verschillen verandert met een factor 2.

#### **Voorbeeld 6 - De Koch-kromme**

#### **A.** *CONSTRUCTIE*

Figuren zoals de Koch-kromme (zie onderstaande figuur) bekom je door een aaneenschakeling van steeds dezelfde constructie. In het ideale geval zou die aaneenschakeling nooit eindigen. In elke tussenstap bekom je vaak een mooie figuur, met een hele fijne structuur afhankelijk van hoever je gevorderd bent in de opeenvolging van stappen.

Hieronder verduidelijken we de constructie van de Koch-kromme.

We starten met een lijnstuk, dat we de basis noemen.

De basis wordt verdeeld in drie gelijke stukken en het middelste gedeelte vervangen we door een gelijkzijdige driehoek zonder basis.

Deze figuur noemt men de generator.

![](_page_14_Picture_16.jpeg)

In een volgende stap passen we dezelfde constructie toe op ieder lijnstuk van de generator. Op ieder lijnstuk van deze nieuwe figuur passen we weer deze constructie toe, …… .

De limietfiguur die onstaat uit dit iteratieproces noemt men de Koch-kromme, die men een klassieker mag noemen in de wereld van fractalen.

![](_page_14_Picture_19.jpeg)

Als we de basis van de Koch-kromme vervangen door een gelijkzijdige driehoek en de voorgaande constructie toepassen op iedere zijde geeft dit een Koch-eiland, ook de Koch-sneeuwvlok genoemd.

![](_page_15_Picture_1.jpeg)

#### **B.** *DE KOCH-SNEEUWVLOK EN MEETKUNDIGE RIJEN*

De constructie van de sneeuwvlok van Koch ontstaat op een gelijkaardige manier als een meetkundige rij. In plaats van getallen te beschouwen die steeds met eenzelfde factor vermenigvuldigd worden, beschouw je hier driehoeken, die steeds met eenzelfde factor verkleind worden.

- Stap 0 Beschouw een gelijkzijdige driehoek *T* met zijde *a* en oppervlakte  $A_0$ .
- Stap 1 We verkleinen *T* met een factor 1/3 (1/3 *T*) en plakken drie van deze nieuwe driehoeken op elke zijde van de vorige. De sneeuwvlok die zo ontstaat heeft 3 ⋅ 4

zijden met elk een lengte van  $\frac{\pi}{3}$  $\frac{a}{a}$ .

![](_page_15_Figure_7.jpeg)

Stap 2 We verkleinen 1/3 *T* opnieuw met een factor 1/3 (1/9 *T*) en plakken 3 ⋅ 4 van deze nog kleinere driehoeken op elke zijde. De bekomen sneeuwvlok heeft nu

![](_page_15_Figure_9.jpeg)

![](_page_15_Figure_10.jpeg)

Stap 3

![](_page_16_Figure_1.jpeg)

#### C. DE OPPERVLAKTE VAN DE KOCH-SNEEUWVLOK

Bij elke stap k voegen we  $n_k$  kleine driehoeken met zijde  $s_k$  toe. Voor deze rijen geldt:

![](_page_16_Picture_61.jpeg)

Voor de driehoek  $T$ geldt  $A_0 = \frac{\sqrt{3}}{4}a^2$ . Beschouw de rij  $A_n$  met  $A_n$  de oppervlakte van de figuur uit de  $n^e$  constructiestap van de Koch-sneeuwvlok. Dan geldt :

$$
A_{k+1} = A_k + n_k \frac{\sqrt{3}}{4} s_k^2 = A_k + 3 \cdot 4^{k-1} \frac{\sqrt{3}}{4} \frac{1}{3^{2k}} a^2 = A_k + \frac{\sqrt{3}}{12} \cdot \left(\frac{4^{k-1}}{9^{k-1}}\right) a^2
$$
  

$$
\downarrow \qquad \qquad
$$

$$
A_{k+1} = A_0 + \frac{\sqrt{3}}{12} \left(1 + \frac{4}{9} + \frac{4}{9^2} + \dots + \frac{4^{k-1}}{9^{k-1}}\right) \cdot a^2
$$

De uitdrukking tussen haken kun je opvatten als de som van elementen van een meetkundige rij met beginterm 1 en verhouding  $\frac{4}{9}$ . Uit eigenschap 2 van meetkundige rijen volgt dat deze som ongeveer gelijk is aan  $\frac{1}{1-\frac{4}{\alpha}} = \frac{9}{5}$  voor k voldoende groot.

De oppervlakte van de Koch-sneeuwvlok is gelijk aan:

$$
A = A_0 + \frac{\sqrt{3}}{12} \cdot \frac{9}{5} \cdot a^2 = \frac{\sqrt{3}}{4} \cdot a^2 + \frac{\sqrt{3}}{12} \cdot \frac{9}{5} \cdot a^2 = \frac{2}{5} \sqrt{3} a^2 = \frac{8}{5} A_0
$$

Een oneindig proces resulteert blijkbaar in een nieuwe figuur met eindige oppervlakte.

Het aantal zijden van de figuur in de  $k^e$  constructiestap is gelijk aan  $3 \cdot 4^k$ .

De omtrek van de sneeuwvlok is na *k* constructiestappen gelijk is aan 3 $a\cdot\left(\frac{4}{3}\right)$ 3  $a\cdot\left(\frac{4}{3}\right)^{x}$ .

Hoe meer constructiestappen je zet, hoe groter de omtrek. Het is zelfs zo dat de omtrek onbegrensd groter wordt. Het feit dat de omtrek van de Koch-sneeuwvlok oneindig is, maakt het resultaat van een eindige oppervlakte nog verrassender.

*k*

Men zou kunnen zeggen dat de Koch-sneeuwvlok een voorstelling geeft van de som van de elementen van een oneindige meetkundige rij.

#### **D.** *ITERATIE*

De Koch-sneeuwvlok is een typevoorbeeld van een iteratieproces dat aan de basis ligt van het creëren van virtuele omgevingen. In plaats van figuren te tonen aan de hand van bitmaps die veel bestandsruimte innemen, traag inlaadbaar en niet dynamisch, kunnen computerspecialisten dergelijke iteratieprocessen gebruiken om allerlei vormen te beschrijven. Met een relatief eenvoudig computeralgoritme kunnen dergelijke vormen snel zichtbaar gemaakt worden (zie bijlage C).

## **Voorbeeld 7 - Grote en kleine wijzers**

Beschouw een analoog uurwerk met wijzers die met een continue snelheid ronddraaien.

• *Hoe dikwijls* zal de grote wijzer de kleine wijzer inhalen tussen 1.00 uur ('s nachts) en 13.00 uur ('s middags) ?

Dit gebeurt elf maal, namelijk eenmaal tijdens ieder gans uur (bijvoorbeeld tussen 1.00 en 2.00 uur), behalve tussen 11.00 uur en 13.00 uur. In de loop van deze twee uur gebeurt dit maar éénmaal, namelijk om 12.00 uur. Dit is logisch want wanneer de grote wijzer twaalf maal is rondgedraaid, is de kleine wijzer eenmaal rond geweest.

• *Hoe laat* (= hoeveel minuten na het passeren van het ganse uur) zal de grote wijzer telkens de kleine voorbij steken ?

Bijvoorbeeld tussen 7.00 en 8.00 uur gebeurt dit *later* (= meer minuten na het ganse uur) dan tussen 4.00 en 5.00 uur omdat de kleine wijzer "meer voorsprong" heeft op de grote wijzer die dus telkens van boven vertrekt.

Welke soort rij vormen deze tijdstippen ?

Als voorbeeld berekenen we exact het tijdstip waarop de grote wijzer de kleine wijzer inhaalt tussen 7.00 en 8.00 uur.

Voor de twee wijzers moeten we eenzelfde eenheid gebruiken. Als eenheid gebruiken we de minuut. Voor de grote wijzer is dit logisch. Maar als de kleine wijzer op 7 staat, heeft hij de waarde 35. Om 7.00 uur precies staat de grote wijzer op 0 en de kleine wijzer op 35. Als de grote wijzer zich verplaatst heeft naar 35, heeft de kleine wijzer zich ook een stukje verder verplaatst. Wanneer de grote wijzer dit stukje overbrugd heeft, is de kleine wijzer weer een nog kleiner stukje verder bewogen en moet de grote wijzer ook dit stukje weer overbruggen. Maar dan gaat de kleine wijzer weer een beetje verder, …….

Volgens de "paradox van Zeno" zal de grote wijzer de kleine wijzer nooit kunnen inhalen, maar het is duidelijk dat dit wel zal gebeuren (de tijd staat niet stil !). Maar wanneer juist ?

De snelheid van de kleine wijzer is twaalf keer kleiner dan die van de grote wijzer.

Wanneer de grote wijzer de eerste 35 minuten heeft overbrugd, heeft de kleine wijzer  $\frac{35}{10}$  $\frac{56}{12}$  minuten

afgelegd.

Als de grote wijzer deze afstand heeft ingehaald, heeft de kleine wijzer weer  $\frac{35}{100}$  $\frac{1}{144}$  minuten afgelegd. Deze "stukjes" vormen dus een meetkundige rij met 35 ( $t_1$ ) als eerste term en  $\dfrac{1}{12}(q)$  als verhouding.

Vermits de verhouding kleiner is dan 1, kunnen we stellen dat de som van deze (oneindig vele) stukjes eindig is en ongeveer gelijk aan:

$$
\frac{t_1}{1-q} = \frac{35}{1-\frac{1}{12}} = \frac{35.12}{11} = \frac{420}{11} = 38,1818...
$$

Het juiste tijdstip is dus 7 uur en 38,1818… minuten of 07:38:10,9090… uur.

De andere tijdstippen vind je in de volgende tabel:

![](_page_18_Picture_279.jpeg)

Deze tijdstippen vormen een rekenkundige rij met als verschil 1 uur en  $\frac{60}{11}$  minuten, of  $\frac{720}{11}$  minuten. Dit is natuurlijk het elfde deel van de verlopen 12 uur.

## **Voorbeeld 8 - Een botsende bal**

Laat een balletje vallen van op een hoogte van één meter en meet hoe hoog het balletje weer opbotst. Doe dit verschillende keren en maak een zo nauwkeurig mogelijk gemiddelde.

Deze (gemiddelde) hoogte drukken we uit in een percentage (  $p$  %) en noemen dit de "veerkracht" van het balletje (Als het balletje 70 cm opbotst, is de veerkracht 70%) .

We gaan nu berekenen na hoeveel seconden het balletje "doodvalt". Dit is wanneer het balletje niet meer botst, maar begint te rollen. Dit kan met een eenvoudige chronometer gecontroleerd worden. We gaan eerst na welke afstand het balletje heeft afgelegd.

Het valt eerst 1 m naar beneden. Daarna botst het weer op en valt weer over de hoogte die  $p\,\%$  is van de vorige hoogte. Deze opeenvolgende hoogtes vormen een meetkundige rij met als eerste term 1 en verhouding  $p\,\%$ . De totale afgelegde weg is:

$$
1 + 2 \cdot \left(\frac{p}{100} + \left(\frac{p}{100}\right)^2 + \left(\frac{p}{100}\right)^3 + \dots\right) = 1 + 2 \cdot \frac{\frac{p}{100}}{1 - \frac{p}{100}} = \frac{100 + p}{100 - p}.
$$

Indien bijvoorbeeld de veerkracht 70% is, is de totale afgelegde weg 17  $\frac{1}{3}$  meter.

Uit de formule voor de vrije val 2 2  $h = \frac{g \cdot t^2}{2}$  volgt dat  $t = \sqrt{\frac{2}{g}} \cdot \sqrt{h}$ .

Op dezelfde manier berekenen we de totale tijd.

$$
t = \sqrt{\frac{2}{g}} \cdot \left( 1 + 2 \cdot \left[ \left( \frac{p}{100} \right)^{\frac{1}{2}} + \left( \frac{p}{100} \right)^{\frac{2}{2}} + \left( \frac{p}{100} \right)^{\frac{3}{2}} + \dots \right] \right) = \sqrt{\frac{2}{g}} \cdot \left( 1 + 2 \cdot \frac{\sqrt{\frac{p}{100}}}{1 - \sqrt{\frac{p}{100}}} \right)
$$

Voor *p* = 70 wordt dit dan bijvoorbeeld 5,077s .

## **Voorbeeld 9 - Sparen en lenen**

#### **Jaarlijks sparen van een vast bedrag**

Stel dat je vanaf een leeftijd van 14 jaar ieder jaar  $\epsilon$  50 spaart. Als je dit doet tot je 30 jaar bent, hoeveel heb je dan op je spaarboekje staan in de veronderstelling dat gedurende deze hele periode de intrestvoet 8% is ?

Je eerste betaling van € 50 heeft op het einde 16 jaar intrest opgebracht en heeft dan een waarde van € 50⋅(1,08)<sup>16</sup>. Zo heeft je tweede betaling op het einde de waarde van € 50⋅(1,08)<sup>15</sup>. De laatste betaling van € 50 doe je als je 29 bent en heeft een jaar later een waarde van € 50⋅1,08.

Het totale kapitaal is : 50 ⋅ 
$$
[(1,08) + (1,08)^2 + (1,08)^3 + ... + (1,08)^{15} + (1,08)^{16}] = 50 ⋅  $\sum_{t=1}^{16} (1,08)^t$ .
$$

Deze som kan berekend worden als de som van de termen van de meetkundige rij met  $|u_1|=q=1,08$ en  $n = 16$  .

Deze som is gelijk aan  $50 \cdot 1,08 \cdot \frac{1-(1,08)^{16}}{1-(1,08)^{16}} = 50 \cdot 32,7502 = 1637,51$  $\cdot 1,08 \cdot \frac{1-(1,08)^{16}}{1-(1,08)} = 50 \cdot 32,7502 = 1637,51$  euro. Het gespaarde bedrag van € 800 (16 maal € 50) is meer dan verdubbeld.

De algemene formule voor een jaarlijks kapitaal *k* dat gedurende *n* jaren wordt gespaard tegen een

intrestvoet van  $i$  (= 100. $i$  %) is het eindkapitaal  $\left\vert K_{_{n}}=k\cdot\sum\right\rangle \left( 1+i\right)$ 1  $\sum_{i=1}^{n} (1+i)^{t} = k \cdot (1+i) \cdot \frac{(1+i)^{n} - 1}{i}$ *n t*  $K_n = k \cdot \sum_{i=1}^{n} (1+i)^t = k \cdot (1+i) \cdot \frac{(1+i)^t}{k!}$  $= k \cdot \sum_{i=1}^{n} (1+i)^{i} = k \cdot (1+i) \cdot \frac{(1+i)^{n} - 1}{i}.$ 

#### **Lenen van een bedrag**

Lenen is het omgekeerde van sparen. Je betaalt eveneens jaarlijks (of maandelijks) een vast bedrag. Bij sparen heb je het geld nodig op het einde van een bepaalde periode en bij een lening heb je het geld nodig in het begin van een bepaalde periode.

Eerst berekenen we het bedrag dat we zouden gespaard hebben met de jaarlijks gestorte afbetalingen. Daarna beschouwen we dit bedrag als een eindkapitaal waarvan we nu het beginkapitaal willen hebben.

Stel dat je een voorlopig onbekend bedrag *B* wil lenen. Om dit geleend bedrag terug te betalen, stort je vanaf volgend jaar - en dit gedurende 16 jaar - € 50.

Indien we dit geld zouden gespaard hebben, kunnen we na 16 jaar beschikken over een kapitaal van

 $50 \cdot \sum^{15} (1,08)^t = 1516, 21$  euro. Let op de andere begin- en eindwaarde voor *t* ten opzichte van de 0 *t*=

formule bij het sparen. Dit komt omdat alle stortingen nu één jaar later gebeuren.

De algemene formule voor dit bedrag wordt met dezelfde notaties als hierboven is:

$$
K_n = k \cdot \sum_{i=0}^{n-1} (1+i)^{i} = k \cdot \frac{(1+i)^{n}-1}{i}.
$$

Dit is het gespaarde eindbedrag  $K_{16}$  over 16 jaar. Het overeenkomstige beginbedrag  $K_0 = B$  is het bedrag waarover we nu willen beschikken. Volgens de formule  $\overline{K}_n = \overline{K}_0 \cdot \left(1 + i \right)^n$  geldt  $1516, 21 = K_0. (1,08)^{16}$  waaruit volgt  $B = K_0 = 442,57$  euro.

De algemene formule is 
$$
B = \frac{k \cdot \sum_{i=0}^{n-1} (1+i)^i}{(1+i)^n} = \frac{k}{i} \cdot \frac{(1+i)^n - 1}{(1+i)^n} = \frac{k}{i} \cdot (1 - \frac{1}{(1+i)^n})
$$
waarbij

- *B* het geleend bedrag is,
- *k* het bedrag is van de jaarlijkse afbetalingen,
- $i$  de intrestvoet is  $(100.i\%)$ ,
- *n* het aantal jaren is waarover de lening loopt.

# <span id="page-21-0"></span>**1.5 Opdrachten**

## **Opdracht 1 - Wereldbevolking**

Als er 5 miljard mensen zijn op aarde en de groei bedraagt jaarlijks 1,6%. Kan je dan de bevolkingstoename voorspellen? Teken het verloop van deze rij met je grafische rekenmachine. Bepaal grafisch na hoeveel tijd de wereldbevolking groter is dan 6 miljard.

## **Opdracht 2 - Visbak**

Veronderstel dat je een visbak hebt met 100 l kraantjeswater. Het water is niet heel zuiver. Men stelt de pollutie *q* = 0,001 (concentratie in kg/l). Wekelijks verdampt 2 l zuiver water. Daardoor neemt de concentratie van de verontreiniging toe. Om dat tegen te gaan neemt men vijf liter water uit het aquarium en voegt men weer 7 l kraantjeswater toe zodat de bak weer volledig vol is.

Beschrijf de evolutie van de hoeveelheid verontreiniging in de visbak aan de hand van rijen. Kun je m.a.w. zeggen hoeveel verontreinigde stof er nog aanwezig is in het water na *n* weken.

#### **Opdracht 3 - Beheer van een woud**

In een bos zijn de bomen geklasseerd in drie groepen:

- A minder dan 10 jaar oud  $[0,10]$
- B tussen de 10 en de 30 jaar [10,30]
- C ouder dan 30 jaar  $]30, +\infty[$

We nemen aan dat alleen oude bomen kapot gaan. In 2 jaar gaan 20% van de bomen van A naar B, 10% van B naar C en 50% van C gaat kapot. Een boom van A brengt gemiddeld 5,2 nieuwe bomen voort, een boom van B gemiddeld 15 en een boom van C gemiddeld 2.

Stel  $A_n, B_n, C_n$  de populaties van A, B en C en  $A_{n+1}, B_{n+1}, C_{n+1}$  de populaties van 2 jaar nadien. Neem als beginpopulaties  $\,A_0$  = 10000,  $\,B_0$  = 20000 en  $\,C_0$  = 2000. Beschrijf de evolutie van de populatie in dit bos. Maak gebruik van rijen van matrices.

## **Opdracht 4**

Een vlieg legt een afstand van 1m af in verschillende stappen. In één stap legt ze telkens de halve weg af van wat nog overblijft. Noem *un* de afgelegde weg na *n* stappen. Kun je een voorschrift vinden voor *un*? Legt de vlieg ooit de volledige weg af.

## **Opdracht 5**

Beschouw een woud met 4000 bomen. Van die bomen worden er jaarlijks 20% gekapt en verkocht. In de plaats daarvan worden er telkens 1000 nieuwe geplant. Hoeveel bomen staan er in het bos na *n* jaar?

## **Opdracht 6**

Een blad papier met een dikte van 0,1 mm plooit men in twee. De dikte wordt dan 0,2 mm. Na nog een keer dubbel plooien wordt de dikte 0,4 mm, …… Wat wordt de dikte na 30 maal plooien? En na 50 maal?

Hoe dikwijls moet men het blad papier plooien om de afstand van de aarde tot de maan (385.000 km) te overbruggen?

Probeer een blad papier met A4-formaat een aantal keer plooien? Hoeveel maal lukt dit?

Stel dat een blad papier met een dikte van 0,1 mm een voldoende aantal keer kan geplooid worden. Wat moet dan de oppervlakte van het blad zijn opdat de oppervlakte na dertig keer plooien 1 cm<sup>2</sup> is?

Controleer of het volume van het ongeplooide blad papier en het volume van de stapel na 30 keer plooien gelijk zijn.

## **Opdracht 7 - Met alle Chinezen …..**

Toen een rijke Chinese prins tegen het vallen van de avond vaststelde dat hij, ver van zijn kasteel, de terugweg niet meer vond, geraakte hij paniek. Gelukkig kwam hij twee arme landmannen tegen, die langs de rand van de weg zaten te schaken en die hem de juiste terugweg konden uitleggen.

Als beloning mochten zij aan de prins een rijkelijke vergoeding vragen. Tot grote verbazing van de prins, zeiden de twee mannen dat zij al gelukkig zouden zijn met "enkele" graankorrels. Zij vroegen één graankorrel op het eerste vakje van hun schaakbord, twee korrels op het tweede vakje, vier op het volgende, dan acht, enzoverder tot het laatste, vierenzestigste vakje.

De prins maakte zich de bedenking dat deze twee arme kerels wel met heel weinig tevreden waren en nodigde hen dan ook uit om 's anderendaags met paard en kar naar het paleis te komen om hun beloning af te halen. En 's avonds liet de prins de hoeveelheid graan door zijn graanmeester berekenen.

Hoeveel graankorrels liggen er op het vierenzestigste vakje? Hoeveel graankorrels liggen er op het hele schaakbord? Als één korrel een massa van 0,05 g heeft, wat is dan de totale massa?

## **Opdracht 8 - De Torens van Hanoi**

Een "toren van Hanoi" bestaat uit een aantal schijven met verschillende diameter, die over een verticale staaf (A) geschoven worden, zodat de diameters van de schijven naar boven toe afnemen. Met behulp van een middenstaaf (B) moeten de schijven over een derde staaf (C) geschoven worden, zodanig dat bij elke beurt juist één schijf mag verplaatst worden en er nooit een grotere schijf op een kleinere schijf mag liggen.

![](_page_22_Figure_7.jpeg)

Hoeveel verplaatsingsbeurten zijn er nodig als de toren 3, 4, 5, 6… schijven bevat?

Geef een recursief en een expliciet voorschrift voor deze rij.

Volgens de legende bevindt zich in een tempel van Hanoi een toren met 64 schijven. Monniken zijn bezig met het verplaatsen van deze schijven. Iedere minuut, dag en nacht, wordt er één schijf verplaatst. Als de toren volledig verplaatst is, zal de wereld vergaan.

Wanneer zal dat zijn als ze op 28 oktober 1047 gestart zijn met deze opdracht?

# Opdracht 9 - Sparen en lenen

Als we stellen dat de intrestvoet 6% is kunnen we ons de volgende vragen stellen.

Welk bedrag kunnen we lenen als we gedurende 20 jaar jaarlijks € 5000 terugbetalen?

Welk bedrag moeten we gedurende 10 jaar jaarlijks betalen om een bedrag van € 10000 te lenen?

We willen € 15000 lenen en hiervoor jaarlijks € 3000 betalen. Hoeveel jaren zal deze lening lopen?

#### <span id="page-24-0"></span>Limiet van een rij : convergentie of divergentie  $2.$

# 2.1 Eigenlijke of eindige limiet

## 2.1.1 Voorbeeld

In een bos staan 4000 bomen. De dienst bosbeheer zal jaarlijks 20% bomen kappen en 1000 nieuwe aanplanten.

- Zal het bos verdwijnen?
- Zal het aantal bomen stabiliseren?  $\bullet$
- Zal het aantal bomen blijven toenemen?  $\bullet$

Als model voor het bestuderen van deze vraagstelling definiëren we de volgende rij:

 $u_1 = 4000$  en  $\forall n > 1$ :  $u_n = iPart(0, 8 \cdot u_{n-1} + 1000)$ .

Met het commando i Part bedoelen we het geheel gedeelte van een reëel getal.

Voor de TI-83/84 Plus vind je dit commando in het MATH<NUM>-menu.

Het bestuderen van de tabel met termen en het plotten van de punten  $(n, u_n)$  geeft een eerste idee over de evolutie van de populatie bomen.

![](_page_24_Figure_12.jpeg)

Wat kunnen we zeggen a.h.v. bovenstaande schermafdrukken over het aantal bomen vanaf een zekere  $n$ -waarde? Wat is het antwoord op de vooraf gestelde vragen?

Bij toenemende n-waarden naderen de termen van deze rij naar 4996. We zeggen dat deze rij convergeert naar 4996. 4996 noemen we de grenswaarde of de limietwaarde van deze rij.

 $\lim u_n = \lim u(n) = 4996$ . Wiskundige notatie:  $n \rightarrow +\infty$ 

## 2.1.2 Grafische analyse

Definieer de rij :  $u_1 = -4$  en  $\forall n > 1$  :  $u_n = -0, 8 \cdot u_{n-1} + 3, 6$ .

- Wat concludeer je over  $\lim u_n$  met de termentabel en/of de grafiek?  $(i)$
- (ii) Bepaal het expliciete voorschrift van deze rij.

Hint: 
$$
1 + a + a^2 + \dots + a^{n-1} = \frac{a^n - 1}{a - 1}
$$
.

Om het resultaat van (i) grafisch voor te stellen tekenen we van  $u_n$  een web-diagram. Eerst worden de grafieken geplot van de volgende functies  $f: x \mapsto x$  en  $g: x \mapsto -0.8x + 3.6$ 

Met  $\texttt{TRACE}$  start de cursor op de startwaarde  $-4$ .

Een druk op de pijltoets  $\blacktriangleright$  verbindt (-4,0) met  $(-4, g(-4)) = (-4, 6.8)$ . M.a.w  $(u(1), 0)$  wordt verbonden met  $(u(1), u(2))$ .

![](_page_25_Figure_3.jpeg)

![](_page_25_Figure_4.jpeg)

Met  $\triangleright$  wordt (-4,6.8) verbonden met (6.8,6.8)  $\in$  f. Drukken op  $\triangleright$  herhaalt deze procedure.

![](_page_25_Figure_6.jpeg)

Het netwerk van verticale (behoud van x-waarde) en horizontale (behoud van y-waarde) lijnstukken nadert steeds dichter tot het snijpunt van f en g.

 $(-4,6.8) \in g$   $\rightarrow$   $(6.8,6.8) \in f$   $\rightarrow$   $(6.8,-1.84) \in g$   $\rightarrow$   $(-1.84,-1.84) \in f$   $\rightarrow$   $(-1.84,5.072) \in g$   $\rightarrow$  ...

of  $(u(1),u(2)) \in g$   $\rightarrow$   $(u(2),u(2)) \in f$   $\rightarrow$  ......  $\sim$   $(u(15),u(16)) \in g$   $\rightarrow$  ......

![](_page_25_Figure_10.jpeg)

Algebraïsch bepalen we het snijpunt van  $f$  en  $g$  als volgt:

$$
y = x \text{ en } y = -0, 8x + 3, 6
$$
  
\n
$$
\downarrow
$$
  
\n
$$
x = -0, 8x + 3, 6
$$
  
\n
$$
\downarrow
$$
  
\n
$$
1, 8x = 3, 6
$$
  
\n
$$
\downarrow
$$
  
\n
$$
x = y = 2
$$

![](_page_25_Figure_14.jpeg)

## **2.1.3 Convergentie**

Definieer de rij *u* met het expliciete voorschrift van de rij uit punt 2.1.2:

$$
\forall n \in \mathbb{N} \setminus \{0\} : u_n = -6 \cdot (-0,8)^{n-1} + 2.
$$

Voer bovendien de volgende twee constante rijen in:  $\forall n \in I \! N \setminus \{0\}$  :  $v_n^{} = 1,5\,$  en  $\,$ w $_n^{} = 2,5\,$ . Kies een volle lijn als grafiekstijl. Plot de drie rijen.

![](_page_26_Figure_4.jpeg)

Met TRACE en de pijltjestoets (+ ) kan je de beeldpunten volgen en vaststellen dat vanaf een zekere *n*-waarde alle volgende beeldpunten tussen de strook gevangen zijn.

 $(13, 1.58768...)$  en 1.58768...  $\in$   $]1.5, 2.5[$  =  $]2 - 0.5, 2 + 0.5[$ . De termen van de rij vanaf die *n*-waarde behoren tot  $]1.5,2.5[$ . Als  $n = 13$  heb je het beeldpunt

![](_page_26_Figure_7.jpeg)

#### *OPDRACHT*

Herhaal deze procedure voor  $]2 - 0.2, 2 + 0.2[ = ]1.8, 2.2[$  en  $]2 - 0.1, 2 + 0.1[ = ]1.9, 2.1[$ . Bepaal het rangnummer  $n_0$  zodat alle termen met een index  $n > n_0$  in het interval liggen. Deze werkwijze kan je herhalen voor elk strikt positief getal  $\varepsilon$  (= epsilon).

#### *DEFINITIE*

$$
u_n
$$
 convergent naar  $a \in \mathbb{R}$  of  $\lim_{n \to +\infty} u_n = a \in \mathbb{R}$ 

 ${\rm \Omega}$ 

Voor elk strikt positief getal ε bestaat er minstens één natuurlijk getal zodat alle termen met een grotere index behoren tot  $a - \varepsilon, a + \varepsilon$ [.

$$
\mathbb{I}
$$
  

$$
(\forall \epsilon \in \mathbb{R}_{0}^{+})(\exists n_{0} \in \mathbb{N} \setminus \{0\})(\forall n \in \mathbb{N} \setminus \{0\})(n > n_{0} \Rightarrow u_{n} \in ]a - \epsilon, a + \epsilon[)
$$

#### *OPMERKING*

 $a - ε, a + ε$  noemt men een basisomgeving van *a* (een open interval met *a* als midden). Er geldt:  $u_n \in ]a-\epsilon, a+\epsilon[ \iff a-\epsilon < u_n < a+\epsilon \iff |u_n - a| < \epsilon.$ 

#### <span id="page-27-0"></span>**2.1.4 Uitgewerkt voorbeeld**

Beschouw de rij  $u_n = \frac{n+1}{n}$  $\binom{n}{n-1}$  $u_n = \frac{n}{n}$  $=\frac{n+1}{n-1}$  met  $n \ge 2$ .

Met een tabel en een grafiek kan je vermoeden dat deze rij convergeert naar 1.

Volgens de definitie moet je voor elke  $\,\varepsilon\!>\!0\,$  een natuurlijk getal  $\,n_{_0}\,$  kunnen bepalen zodat alle termen met een index *n* groter dan  $n_0$  behoren tot  $]1-\varepsilon,1+\varepsilon[$  . M.a.w. voor *n* moet gelden :

$$
1-\varepsilon < \frac{n+1}{n-1} < 1+\varepsilon \Leftrightarrow -\varepsilon < \frac{n+1}{n-1} - 1 < \varepsilon \Leftrightarrow -\varepsilon < \frac{2}{n-1} < \varepsilon \, .
$$

1e voorwaarde: 2 ε  $-\varepsilon < \frac{2}{n-1}$  is altijd voldaan (linkerlid is negatief en rechterlid positief)

$$
\underline{2^{\underline{\mathbf{e}}}\text{ voorwaarde}}:\qquad \qquad \frac{2}{n-1} < \epsilon \Leftrightarrow \frac{2}{\epsilon} < n-1 \Leftrightarrow \frac{2}{\epsilon} + 1 < n \Leftrightarrow n > \frac{2+\epsilon}{\epsilon}.
$$

Neem een  $n_{\scriptscriptstyle 0}$  $2 + \varepsilon$ ε  $n_0 \geq \frac{2+\epsilon}{2}$ . Dan zal voor  $n > n_0 \geq \frac{2+\epsilon}{2}$ ε  $n > n_0 \geq \frac{2+\epsilon}{n}$  aan de voorwaarde voldaan zijn.

Voor bijvoorbeeld  $\varepsilon = 0,1$  moet  $n_0 \geq \frac{2+0,1}{0,1} = 21$ 0,1  $n_0 \geq \frac{2+0.1}{2} = 21$ .

 $u_{22}, u_{23}, u_{24}, \dots$  en alle volgende termen behoren tot  $]1-0.1, 1+0.1[ = ]0.9, 1.1[$ .

Bijvoorbeeld: 
$$
u_{22} = \frac{23}{21} \approx 1,009
$$
.

## **2.2 Oneigenlijke of oneindige limiet**

#### **2.2.1 Voorbeeld**

Op 01-01-2002 kreeg Arthur een spaarrekening van  $\epsilon$  5000. Elk jaar bedraagt de intrest 5% en jaarlijks wordt € 500 bijgestort. Arthur is 2 jaar en mag geen geld van zijn rekening afhalen.

Volgens welk model groeit het kapitaal?

#### *RECURSIEF VOORSCHRIFT*

$$
u_1 = 5000
$$
 en  $\forall n > 1$ :  $u_n = u_{n-1} + 0.05 u_{n-1} + 500 = 1.05 u_{n-1} + 500$ 

#### *EXPLICIET VOORSCHRIFT*

$$
u_n = 5000 \cdot (1,05)^{n-1} + 10000 \cdot ((1,05)^{n-1} - 1) = 15000 \cdot (1,05)^{n-1} - 10000
$$

Zowel uit de onderstaande tabel als uit de grafiek concludeer je dat de termen van de rij blijven toenemen. We zeggen dat deze rij divergeert naar  $+\infty$ .

![](_page_28_Figure_1.jpeg)

Wiskundige notatie:  $\lim u_n = +\infty$ .

## 2.2.2 Grafische analyse

We construeren een web-diagram voor de rij  $u_1 = -5$  en  $\forall n > 1 : u_n = 2u_{n-1} + 6$ .

![](_page_28_Figure_5.jpeg)

Het web van verticale en horizontale lijnstukken convergeert in dit geval niet naar één punt maar verwijdert zich steeds verder en verder naar +∞.

#### **OPDRACHT**

Neem voor hetzelfde recursieve voorschrift achtereenvolgens als startwaarde 1 en -7. Teken in beide gevallen een web-diagram. Stel indien nodig een tabel op van de rij. Wat stel je vast?

## 2.2.3 Divergentie

Indien we de rij uit punt 2.2.2 plotten samen met de constante rij  $v_n = 75$  bekomen we het volgende resultaat.

![](_page_28_Figure_11.jpeg)

 $u_7 = 58$  en alle termen van deze rij met een index groter 7 zullen de vooropgestelde grens van 75 overstiigen.

Hoe groot we de grens ook kiezen, vanaf een bepaalde index zullen de termen de grens overschrijden. Vandaar de volgende definitie.

*DEFINITIE*

$$
\lim_{n \to +\infty} u_n = +\infty \text{ of } u_n \text{ divergeert naar } +\infty
$$

$$
\textcolor{red}{\textcircled{\footnotesize{1}}}
$$

Voor elk positief reëel getal *r* kunnen we een natuurlijk getal  $n_0$  bepalen

zodat alle termen van de rij met een index  $n > n_0$  het getal *r* overstijgen

$$
\mathbb{U}
$$
  

$$
(\forall r \in \mathbb{R}^+_0)(\exists n_0 \in \mathbb{N} \setminus \{0\})(\forall n \in \mathbb{N} \setminus \{0\})(n > n_0 \Rightarrow u_n > r)
$$

Indien we in de bovenstaande definitie  $u_n > r$  vervangen door  $u_n < -r$  bekomen we de definitie voor divergentie naar  $-\infty$ . Wiskundige notatie:  $\lim_{n\to\infty} u_n = -\infty$ .

#### *OPDRACHT*

Overtuig jezelf, grafisch of met een tabel dat de rij  $u_n = 1 - n$  divergeert naar  $-\infty$ . Volgens de definitie moet voor een willekeurige  $r > 0$  vanaf een bepaalde index  $u_n = 1 - n < -r$ . Bepaal  $n_0$  zodat voor alle  $n > n_0$  geldt dat  $u_n < -r$ . Doe hetzelfde voor de rij  $u_{n} = 1 - n^{2}$ . Maak eventueel eerst een tabel.

#### *OPMERKINGEN*

(i) Niet elke rij heeft een limiet.

Beschouw de rij  $u_n = \sin[(2n-1)\frac{\pi}{2}] = 1, -1, 1, -1, 1, -1, \dots$ . Deze rij noemt men alternerend. De rij heeft geen eindige en geen oneindige limiet. Men zegt ook dat deze rij divergent is.

(ii) Als een rij een limiet heeft, is de limiet enig. Veronderstel even dat  $u_n$  convergeert en dat zowel  $\lim_{n \to +\infty} u_n = 2$  als  $\lim_{n \to +\infty} u_n = 5$ .

Stel bijvoorbeeld  $\varepsilon = 1$ . Het is onmogelijk dat voor alle indices *n* groter dan een zekere grens  $n_0$  geldt dat  $u_n \in ]2-\epsilon, 2+\epsilon[$  =  $]1,3[$  en  $u_n \in ]5-\epsilon, 5+\epsilon[$  =  $]4,6[$ 

Dit geeft aan dat de veronderstelling verkeerd is. Algemeen kan men aantonen dat de limiet van een rij uniek is. Net zoals hierboven leidt de veronderstelling  $\lim_{n\to+\infty} u_n = a$  en  $\lim_{n\to+\infty} u_n = b$  met  $a \neq b$  tot een

contradictie; stel bijvoorbeeld  $\varepsilon = \frac{|b-a|}{2}$ 3  $=\frac{|b-a|}{2}$ .

# <span id="page-30-0"></span>**2.3 Convergentie van rekenkundige en meetkundige rijen**

## **2.3.1 Rekenkundige rijen**

We bestuderen de convergentie van de rij  $u_n = u_{n-1} + v$  i.f.v. het verschil *v*.

a)  $v > 0$ 

We plotten een web-diagram met  $v = 3$  en  $u_1 = -9$ . Het web verwijdert zich steeds verder in de positieve richting.

We kunnen besluiten dat de rij divergeert naar +∞.

b)  $v < 0$ 

We plotten een web-diagram met  $v = -3$  en  $u_1 = 9$ . Het web verwijdert zich steeds verder in negatieve richting.

We kunnen besluiten dat de rij divergeert naar −∞ .

c)  $v = 0$ 

We plotten een web-diagram met  $u_1 = 7$ .

Het web convergeert naar het punt (7,7).

We kunnen besluiten dat de rij convergeert naar 7.

## **2.3.2 Meetkundige rijen**

We bestuderen de convergentie van de rij  $u_n = q \cdot u_{n-1}$  i.f.v. de verhouding q.

a)  $q > 1$ 

We plotten een web-diagram met  $q = 2$  en  $u_1 = 1, 5$ .

We kunnen besluiten dat de rij divergeert naar +∞.

We passen de startwaarde aan:  $u_1 = -1$ .

We kunnen besluiten dat de rij divergeert naar −∞ .

In beide gevallen divergeert de rij.

![](_page_30_Figure_21.jpeg)

![](_page_30_Figure_22.jpeg)

![](_page_30_Figure_23.jpeg)

![](_page_30_Figure_24.jpeg)

![](_page_30_Figure_25.jpeg)

b)  $q=1$ 

In dit geval is de meetkundige rij een constante rij.

We kunnen besluiten dat de rij convergeert naar de startwaarde.

c)  $-1 < q < 1$  en  $q \neq 0$ 

We plotten een web-diagram met  $q = 0, 5$  en  $u_1 = 10$ .

Het web convergeert naar de oorsprong.

We kunnen besluiten dat rij convergeert naar 0.

We passen de startwaarde en verhouding als volgt aan:

 $q = -0.5$  en  $u_1 = -10$ .

We kunnen weer besluiten dat rij convergeert naar 0.

In beide gevallen convergeert de rij naar 0.

d) 
$$
q = -1
$$

We kiezen als startwaarde  $u_1 = 5$ .

De rij 5, -5, 5, -5, 5, -5, ...... heeft geen limiet

We kunnen besluiten dat rij divergeert.

e)  $q < -1$ 

We plotten een web-diagram met  $q = -2$  en  $u_1 = 1$ .

De rij 1, -2, 4, -8, 16, -32, 64, ... heeft geen limiet.

We kunnen besluiten dat rij divergeert.

## 2.3.3 Bewijzen met de definitie

Grafisch hebben we vastgesteld dat de meetkundige rij u met verhouding  $q = 2$  en startwaarde  $u_1 = 1$ divergeert naar +00.

Om dit analytisch te bewijzen moeten we voor een elk willekeurig positief reëel getal r een natuurlijk getal  $n_0$  kunnen vinden zodat alle termen met een index n groter dan  $n_0$  groter zijn dan r.

![](_page_31_Figure_22.jpeg)

![](_page_31_Figure_23.jpeg)

![](_page_31_Figure_24.jpeg)

![](_page_31_Figure_25.jpeg)

Zij  $r \in \mathbb{R}^+_0$ . Voor een natuurlijk getal n verschillend van nul geldt:

$$
u_n = 2^{n-1} > r \Leftrightarrow \log(2^{n-1}) > \log r \Leftrightarrow (n-1) \cdot \log 2 > \log r \Leftrightarrow n > \frac{\log r}{\log 2} + 1 = \frac{\log 2r}{\log 2}.
$$

Kies dan een natuurlijk getal  $n_0$  zodat  $n_0 \ge \frac{\log 2r}{\log 2}$ .

Dan voldoet iedere term  $u_n$  met  $n > n_0$  aan de gestelde voorwaarde.

#### **OPMERKING**

Deze werkwijze om limieten te bepalen op basis van een vermoeden en m.b.v de definitie is omslachtig, tijdrovend en vaak moeilijk.

De noodzaak voor een handiger werkwijze dringt zich op. Het invoeren van standaardlimieten en rekenregels is dan ook een volgende stap.

# <span id="page-33-0"></span>**Appendix A: De rij van Fibonacci**

# **A.1 Het expliciete voorschrift van de rij van Fibonacci**

We noteren het het  $n^e$  Fibonaccigetal met  $F_n$ . De rij van Fibonacci wordt gegeven door:

![](_page_33_Picture_607.jpeg)

De volgende afleiding is gebaseerd op het artikel *Enkele eenvoudige toepassingen van groepen en ringen* van Prof. dr. Fonny Ooms (LUC).

Beschouw de matrix  $A = \begin{bmatrix} 1 & 1 \\ 1 & 0 \end{bmatrix}$ . 1 0 *A*

Je kan met de grafische rekenmachine nagaan dat:

![](_page_33_Figure_7.jpeg)

![](_page_33_Picture_608.jpeg)

Zo ontdek je dat de machten van *A* als volgt opgebouwd worden met de getallen van Fibonacci:

$$
A^n = \begin{bmatrix} F_{n+1} & F_n \\ F_n & F_{n-1} \end{bmatrix} \text{ voor } n \geq 2 \, .
$$

We bepalen de oplossingen van de karakteristieke veelterm van *A*, de eigenwaarden, als

volgt: 
$$
P_A(\lambda) = 0 \Leftrightarrow \det(\lambda \cdot I - A) = 0 \Leftrightarrow \begin{vmatrix} \lambda - 1 & -1 \\ -1 & \lambda \end{vmatrix} = 0 \Leftrightarrow \lambda^2 - \lambda - 1 = 0.
$$
  
De discriminant is 5 zodat de eigenwaarden van *A* gelijk zijn aan:  $\lambda_1 = \frac{1 + \sqrt{5}}{2}$  en  $\lambda_2 = \frac{1 - \sqrt{5}}{2}$ 

*OPMERKING*

$$
\varphi = \frac{1+\sqrt{5}}{2}
$$
noemt met ook het gouden getal of de gulden snede en  $\lim_{n \to \infty} \frac{F_{n+1}}{F_n} = \varphi$ .

<span id="page-34-0"></span>De Euclidische deling van  $\lambda^n$  door  $P_{\lambda}(\lambda)$  geeft een quotiënt  $Q(\lambda)$  en een rest  $R(\lambda)$  zodat  $\lambda^n = P_A(\lambda) \cdot Q(\lambda) + R(\lambda)$ . Uit de berekening voor  $P_A(\lambda)$  volgt dat de graad van  $R(\lambda)$  kleiner moet zijn dan twee,  $R(\lambda) = b \cdot \lambda + c$ , zodat  $\lambda^n = P_A(\lambda) \cdot Q(\lambda) + b \cdot \lambda + c$ . (\*)

Uit de stelling van Hamilton-Cayley, die zegt dat iedere matrix *A* voldoet aan zijn karakteristieke veelterm ( $P_A(A) = 0$ ) volgt voor uitdrukking (\*):

$$
A^n = P_A(A) \cdot Q(A) + b \cdot A + c \cdot I = b \cdot A + c = b \cdot \begin{bmatrix} 1 & 1 \\ 1 & 0 \end{bmatrix} + c \cdot \begin{bmatrix} 1 & 0 \\ 0 & 1 \end{bmatrix} = \begin{bmatrix} b+c & b \\ b & c \end{bmatrix}.
$$

En vermits  $A^n = \begin{bmatrix} 1 & 1 & 1 & n \\ n+1 & n & n \end{bmatrix}$  geldt dat  $b = F$ 1  $n \begin{bmatrix} 1 & n+1 & n \end{bmatrix}$ *n n*  $F_{n+1}$   $F_n$ *A*  $F_n$  *F* +  $=\begin{bmatrix} F_{n+1} & F_n \ F_n & F_{n-1} \end{bmatrix}$  $= F_n$ .

Het invullen van de eigenwaarden  $\lambda_1$  en  $\lambda_2$  in vergelijking (\*) geeft het volgende stelsel:

$$
\begin{cases} \lambda_1^{\ n} = 0 \cdot Q(\lambda_1) + b \cdot \lambda_1 + c \\ \lambda_2^{\ n} = 0 \cdot Q(\lambda_2) + b \cdot \lambda_2 + c \end{cases} \Leftrightarrow \begin{cases} \lambda_1^{\ n} = b \cdot \lambda_1 + c \\ \lambda_2^{\ n} = b \cdot \lambda_2 + c \end{cases}.
$$

Uit dit stelsel berekenen we *b*:  $b = \frac{\lambda_1 - \lambda_2}{\lambda_1 - \lambda_2}$  $1 \sim 2$ *n n*  $b = \frac{\lambda_1^n - \lambda_2^n}{n}$  $=\frac{\lambda_1^n-\lambda_2^n}{\lambda_1-\lambda_2}.$ 

Een expliciet voorschrift voor de rij van Fibonacci is:  $1 + \sqrt{5}$   $\begin{pmatrix} 1 - \sqrt{5} \end{pmatrix}$ 2 | | 2 5  $n \sim$   $\sqrt{n}$  $F_n = \frac{\left(\frac{1+\sqrt{5}}{2}\right)^n - \left(\frac{1-\sqrt{5}}{2}\right)^n}{\sqrt{5}}$  $\overline{\phantom{a}}$  $\perp$ .

Merk op dat uit dit expliciet voorschrift volgt dat  $1 + \sqrt{5}$   $\begin{pmatrix} 1 - \sqrt{5} \end{pmatrix}$ 2 | | 2 : 5  $n \sim$   $\Gamma \setminus n$  $\forall n \in \mathbb{N}: \frac{\left(\frac{1+\sqrt{5}}{2}\right)^n - \left(\frac{1-\sqrt{5}}{2}\right)^n}{\sqrt{2}} \in \mathbb{N}$ 

# **A.2 De gulden snede**

Het getal  $\varphi = \frac{1+\sqrt{5}}{2}$  $\varphi = \frac{1}{2}$  $=\frac{1+\sqrt{5}}{2}$  wordt vaak ook de gulden snede genoemd.

Dit getal speelde al sinds de Grieken een belangrijke rol in de kunst en bouwkunst. Het is de ideale verhouding tussen de lijnstukken van een verdeling van een lijnstuk in twee delen.

![](_page_34_Figure_12.jpeg)

<span id="page-35-0"></span>Men kan aantonen dat de gulden snede ook gevonden wordt via de kettingbreuk

![](_page_35_Figure_1.jpeg)

Wil je  $\varphi$  benaderen met deze kettingbreuk, dan bekom je telkens het quotient van twee opeenvolgende getallen uit de rij van Fibonacci:

$$
\varphi = 1 + 1 = \frac{2}{1}
$$
  
\n
$$
\varphi = 1 + \frac{1}{1 + 1} = \frac{3}{2}
$$
  
\n
$$
\varphi = 1 + \frac{1}{1 + \frac{1}{1 + 1}} = 1 + \frac{1}{\frac{3}{2}} = \frac{5}{3}
$$

M.a.w. geldt dat  $\lim_{n\to\infty}\frac{F_{n+1}}{F_n}=\varphi$ .

# A.3 De rij van Fibonacci in de kunst

## A.3.1 De bouwkunst

Het getal  $\varphi = \frac{1+\sqrt{5}}{2}$  duikt regelmatig op in de bouwkunst o.a. bij de

Egyptenaren - de hoogte en de breedte van de verschillende piramides van Gizeh verhouden zich telkens volgens het getal  $\varphi$ .

![](_page_35_Figure_9.jpeg)

Grieken - de hoogte en de breedte van de verschillende Griekse tempels verhouden zich telkens volgens het getal  $\varphi$ .

Bijvoorbeeld de voorgevel van het Parthenon in de Acropolis van Athene, lijkt volledig geïnspireerd te zijn op de gulden snede.

![](_page_35_Figure_12.jpeg)

• Romeinen - bij de constructie van de triomfboog van Septimus Severus duikt het gouden getal  $\sqrt{2}$ 

$$
\frac{1}{\varphi} = \frac{\sqrt{5}-1}{2}
$$
 op.

![](_page_36_Picture_2.jpeg)

![](_page_36_Picture_3.jpeg)

# **A.3.2 De schilderkunst**

Het getal  $\varphi$  duikt ook op in de schilderkunst.

- Tekenaars en schilders maken gebruik van de gulden snede om mooi gevormde mensen te construeren.
- De hoogte en breedte van de beschilderde oppervlakten verhouden zich vaak zoals de gulden snede.

![](_page_36_Figure_8.jpeg)

Het idee is gebaseerd op de gulden snede die de ideale verhouding zou zijn, niet alleen bij de afmetingen van het kader, maar ook bij de compositie.

![](_page_36_Figure_10.jpeg)

![](_page_36_Figure_12.jpeg)

1

1,618 1

1,618

1

1,618

# <span id="page-37-0"></span>**A.4 De rij van Fibonacci in de natuur**

## **A.4.1 De zaadjes in een bloemenhart**

Meestal is het bloemenhart opgebouwd uit kleine zaadjes. Ze worden geproduceerd in het midden en migreren systematisch naar de buitenkant van het bloemenhart. Doordat een nieuw zaadje telkens onder een bepaalde hoek ten opzichte van het vorige zaadje ontstaat, wordt de hele ruimte gevuld. De grootte van die hoek bepaalt de manier waarop de ruimte gevuld wordt.

Betreft het een hoek die te beschouwen is als een geheel deel van 360° (= een breuk van 360°) dan zullen de zaadjes geschikt worden op rechte lijnen. Op de hiernaast afgebeelde figuur zie

je de schikking voor een draaiingshoek van  $\frac{3}{2}$ ·360°  $\approx$  154,28 7  $\cdot 360^\circ \approx 154,28^\circ$  in

tegenwijzerzin. Aangezien de noemer 7 is, bekom je 7 rechte lijnen.

Merk op dat na elk derde (=teller) zaadje een volledige omwenteling is gemaakt.

![](_page_37_Picture_7.jpeg)

Indien de draaiingshoek niet op te vatten is als een breuk, zullen de zaadjes zich niet schikken in rechte lijnen. Ze vormen dan spiraalvormige armen die in het centrum van het bloemenhart vertrekken (zie figuur hieronder).

Om het rechtlijnig patroon in de schikking van zaadjes te vermijden, zul je dus een gedeelte van een volledige draai moeten kiezen dat bepaald is door een irrationaal getal.

Als dit irrationaal getal goed benaderd wordt door een breuk, krijg je een reeks gebogen lijnen die de ruimte niet perfect opvullen.

Als de draaiingshoek bepaald wordt door een irrationaal getal, dat moeilijk te benaderen is door een breuk, zal de spiraalvorming sterk aanwezig zijn en aanleiding geven tot een goed gevuld bloemenhart.

De gulden snede is zo een irrationaal getal. Indien de draaiingshoek bepaald wordt door deze gulden snede, zal het bloemenhart optimaal gevuld zijn.

Dat is ook wat men experimenteel vaststelt in de natuur. Menziet een draaiingshoek $1$  van 137,5°. Dit is de hoek  $(\varphi - 1)$ .360° = 222,5 in tegengestelde zin.

Voor andere irrationale getallen, vind je beduidend minder goede schikkingen.

![](_page_37_Picture_15.jpeg)

Het decimaal gedeelte van e is iets groter dan  $\frac{5}{5}$ – en dat van pi iets kleiner dan<br>7 1  $\frac{1}{7}$ .

l

<span id="page-37-1"></span><sup>&</sup>lt;sup>1</sup> Het volstaat om het decimaal gedeelte te nemen van  $\varphi$  (= 1,6180...), omdat de 1 voor de komma enkel voor een bijkomende rotatie van 360° zorgt, die niet bijdraagt tot de schikking. Het nemen van de hoek in tegengestelde draaiingszin heeft geen invloed heeft op de schikking.

![](_page_38_Figure_0.jpeg)

In beide gevallen tref je zeven armen aan, die van e draaien in wijzerzin, die van  $\pi$  andersom.

 de schikkingen voor verschillende irrationale getallen. (A) getal e (B) getal pi (C) wortel 2 (D)  $\varphi$ 

De gulden snede is het enige irrationaal getal waarbij in de twee draairichtingen spiralen te zien zijn. De aantallen worden bepaald door twee opeenvolgende Fibonaccigetallen. De rij van verhoudingen

van opeenvolgende Fibonaccigetallen heeft als limiet 1,6180… (= $\varphi$  ) of 0,6180 (  $\overset{\text{1}}{-}$ ϕ ), al naargelang het grootste getal in teller of noemer wordt geplaatst. Beide limietwaarden bepalen dezelfde rotatiehoek

omdat het decimaal gedeelte hetzelfde is.

![](_page_38_Picture_274.jpeg)

Beschouw bijvoorbeeld de breuk  $\frac{34}{24}$  $\frac{31}{21}$ . Het decimaal gedeelte van  $\varphi$  is iets kleiner dan dat van deze benadering. Dit resulteert in 21 armen in tegenwijzerzin.

En beschouw de breuk  $\frac{21}{3}$  $\frac{-1}{34}$  . Deze geeft eveneens een benadering van het decimaal gedeelte van  $\varphi$  , dat in dit geval iets groter is dan de benadering. Dit resulteert in 34 armen in wijzerzin.

![](_page_39_Picture_0.jpeg)

De spiralen zijn in de twee richtingen aangeduid. Je vindt 21 en 34 spiralen.

Het feit dat de benaderende breuk het aantal spiraalarmen in de zonnebloem verklaart, betekent niet dat de bijhorende benaderende rotatiehoek een even goede opvulling oplevert. In de onderstaande figuur merk je dat een lichte afwijking van het gouden getal in een heel ander patroon resulteert.

![](_page_39_Figure_3.jpeg)

opvulpatroon voor (B) 1,618 (=  $\varphi$ ) en twee benaderingen (A) 1,617 en (C) 1,619

Het feit dat de gulden snede de draaiingshoek bepaalt van de zaadjes en daardoor ook het aantal spiralen, is niet toevallig. Het is een gevolg van het feit dat cellen van levend materiaal (vb. planten) spiraalsgewijs aangroeien in het centrum. De rotatiehoek is – inderdaad – ook 137,5°.

## **A.4.2 Bloemblaadjes**

Aangezien de bloemblaadjes gevormd worden op het einde van één van de reeksen spiralen, vind je de Fibonaccigetallen ook terug bij de aantallen van bloemblaadjes. Voor verschillende bloemen lijkt dit te kloppen, hoewel er vaker afwijkingen voorkomen dan bij het aantal spiralen in het bloemenhart.

![](_page_40_Picture_125.jpeg)

## **A.4.3 Dennenappels**

Bij denappels zijn de spiralen heel duidelijk zichtbaar. Je vindt acht spiralen in de ene richting en dertien in de andere. Ook hier duiken de Fibonacci getallen op.

![](_page_40_Picture_5.jpeg)

## **A.4.4 Schelpen**

Als je in een rechthoek waarvan de lengte en de breedte zich verhouden als  $\varphi$  een spiraal tekent zoals hieronder aangegeven, bekom je een spiraal die je bij benadering terugvindt bij schelpen.

![](_page_40_Figure_8.jpeg)

Je construeert in de "gouden" rechthoek het grootst mogelijke vierkant, waarin je een cirkelboog tekent. Het overblijvende stuk is opnieuw een gouden rechthoek, waarin je de constructie telkens herhaalt.

# <span id="page-41-0"></span>**Appendix B: Rijen en de TI-83/84 Plus**

# **B.1 Voorbeeld**

We illustreren het werken met rijen a.h.v. een voorbeeld.

Beschouw de evolutie van de wereldbevolking van 5 miljard aan de hand van een rij. Men neemt aan dat de groei jaarlijks 1,6% bedraagt.

Je kunt dan afleiden dat de bevolking na  $n$  jaar gegeven wordt door  $\overline{u}_n = \left( 1,016 \right)^n \cdot 5 \cdot 10^9$  .

We willen nagaan wanneer de kaap van 6 miljard wordt gehaald.

Om een rij te definiëren zet je de MODE van de TI-83/84 Plus op Seq zoals hieronder aangegeven.

Nadien kan je rij definiëren via het invoerscherm  $Y=$ . Een rij kan zowel expliciet als recursief ingevoerd worden. Definieer de rij *u* zoals hieronder aangegeven.

![](_page_41_Picture_8.jpeg)

![](_page_41_Figure_9.jpeg)

U(*n*Min) geeft aan wat de waarde is van de term met de kleinste index.

Om de scheve *n* in te tikken druk je, in deze MODE gewoon op  $X, T, \theta, n$ .

Met 2nd[TABLE] krijg je een idee van de waarden van de termen van de rij.

Hiervan kan je gebruik maken om het grafische venster (WINDOW) in te stellen als volgt:

![](_page_41_Picture_14.jpeg)

# **B.2 Het plotten van de rij**

De grafiek van *u* wordt met de bovenstaande vensterinstellingen geplot als je op GRAPH drukt.

Definieer bovendien de constante rij  $v = 6$  en kies hiervoor als grafiekstijl een volle lijn. Plaats hiervoor de cursor voor  $v(n)$  = en druk op ENTER.

Met het TRACE-commando kan je grafisch na gaan wanneer de kaap van 6 overschreden is.

![](_page_41_Figure_19.jpeg)

# **B.3 Web-diagram**

Standaard worden de termen van een rij u<sub>n</sub> geplot i.f.v. de index *n.* 

Voor een web-diagram wordt  $u_{n-1}$  geplot i.f.v.  $u_n$ . Om een web-diagram te plotten moet het voorschrift van de rij wel recursief zijn ingegeven met slechts één recursieniveau.

Het voorschrift van de recursief gedefinieerde rij moet je interpreteren als  $y = f(x)$  waarbij *y* overeenstemt met  $u(n)$  en x met  $u(n-1)$ .

We illustreren de constructie van een web-diagram met de rij:

 $u_n = -0,8 \cdot u(n-1) + 3,6$  voor  $n > 1$  en  $u_1 = -4$ .

Definieer deze rij zoals hieronder aangegeven. De rijen u, v, w, die maximaal op de TI-83/84 Plus gelijktijdig kunnen gegeven worden, vind je boven de cijfertoetsen 7, 8 en 9.

Om een web-diagram te tekenen moet je de grafische format, 2ND[FORMAT], instellen zoals rechts op de figuur hieronder. Standaard staat deze instelling op Time (zie punt 2).

![](_page_42_Figure_8.jpeg)

![](_page_42_Figure_9.jpeg)

Plot de rij met de vensterinstellingen uit de figuur hieronder.

![](_page_42_Figure_11.jpeg)

Merk op dat de volgende functies geplot worden  $f(x) = x$  en  $g(x) = -0, 8 \cdot x + 3, 6$ .

Drukken op TRACE start de constructie van het web-diagram vanuit de startwaarde (-4,0).

Herhaaldelijk drukken op de pijltjestoetsen bouwt het web-diagram stap voor stap op en laat je toe te bewegen op het web.

![](_page_42_Figure_15.jpeg)

Het scherm hierboven uiterst rechts toont de convergentie van de rij *u* naar 2.

# <span id="page-43-0"></span>**Appendix C: Fracdes**

Fracdes is een programma dat op een vrij eenvoudige manier toelaat figuren te construeren zoals de Kock-kromme en de Sierpinski-driehoek.

Het programma omvat twee delen: de Familie von Koch en geïtereerde functiesystemen.

# **C.1 De Familie von Koch**

De constructie van een figuur start vanuit een basis en een generator die beiden samengesteld zijn uit een aantal aaneengesloten lijnstukken. De basis noemen we ook generatie 0 en de generator generatie 1.

Voor het creëren van generatie 1 wordt de generator gelijkvormig getransformeerd naar ieder lijnstuk van de basis en wordt ieder lijnstuk vervangen door het resultaat van de transformatie.

De gelijkvormigheidstransformatie is de samenstelling van een verschuiving, een homothetie en een rotatie.

GENERATIE 0 GENERATIE 1

In een volgende stap wordt dezelfde constructie uitgevoerd voor ieder lijnstuk van generatie 1. En dan voor ieder lijnstuk van generatie 2, … Deze procedure wordt telkens opnieuw en opnieuw herhaald hetgeen leidt tot de limietfiguur van het iteratieproces

![](_page_43_Picture_10.jpeg)

![](_page_43_Picture_11.jpeg)

GENERATIE 2 GENERATIE 3

![](_page_43_Picture_14.jpeg)

GENERATIE 16

# <span id="page-44-0"></span>**C.2 Geïtereerde functiesystemen (IFS)**

Het tweede gedeelte van het programma voert affiene transformaties uit in het vlak -  $\mathbb{R}^{\,2}$ . Een affiene transformatie *W* kan als volgt gedefinieerd worden :

$$
\begin{pmatrix} x \\ y \end{pmatrix} \mapsto \begin{pmatrix} a & b \\ c & d \end{pmatrix} \cdot \begin{pmatrix} x \\ y \end{pmatrix} + \begin{pmatrix} e \\ f \end{pmatrix} \text{ met } a, b, c, d, e, f \in \mathbb{R}.
$$
  
Het gedeelte
$$
\begin{pmatrix} a & b \\ c & d \end{pmatrix} \cdot \begin{pmatrix} x \\ y \end{pmatrix}
$$
 bepaalt een lineaire transformatie en 
$$
\begin{pmatrix} e \\ f \end{pmatrix}
$$
een translatie.

Een speciaal geval hiervan is een affiene transformatie die het origineel transformeert in een gelijkvormig beeld. Men spreekt over een gelijkvormigheid. In het geval van een gelijk-vormigheid bestaat het lineaire gedeelte uit de samenstelling van een homothetie en een rotatie zoals bij de familie von Koch.

Er geldt in dit geval dat de affiene transformatie het volgende voorschrift heeft :

$$
\begin{pmatrix} x \\ y \end{pmatrix} \mapsto c \cdot \begin{pmatrix} \cos \alpha & -\sin \alpha \\ \sin \alpha & \cos \alpha \end{pmatrix} \cdot \begin{pmatrix} x \\ y \end{pmatrix} + \begin{pmatrix} e \\ f \end{pmatrix}
$$
 met *c* de schaalfactor en  $\alpha$  de rotatiehoek.

In het geval 0 < *c* <1 noemen we *W* een contractie en *c* noemen we de contractiefactor.

Een dergelijke gelijkvormigheid kan ook als volgt genoteerd worden:

$$
\begin{pmatrix} x \\ y \end{pmatrix} \mapsto c \cdot \begin{pmatrix} \cos \alpha & -\sin \alpha \\ \sin \alpha & \cos \alpha \end{pmatrix} \cdot \begin{pmatrix} x - x_0 \\ y - y_0 \end{pmatrix} + \begin{pmatrix} x_0 \\ y_0 \end{pmatrix}.
$$

Het punt  $z_0 = (x_0, y_0)$  noemt men het fixpunt van de transformatie *W* daar  $W(x_0, y_0) = (x_0, y_0)$ .

Er geldt dat  $z_{\,0}$  het enige punt is met de eigenschap  $\,W(z_{\,0})\!=\!z_{\,0}\,$  en dat voor iedere punt  $z$  geldt dat de rij z,  $W(z)$ ,  $W(W(z)) = W^{2}(z)$ ,  $W(W^{2}(z)) = W^{3}(z)$ , ...... convergeert naar  $z_{0}$ .

In het gedeelte geïtereerde functiesystemen laten we zo'n aantal contracties gelijktijdig inwerken op een begrensde figuur *A*. In een eerste stap voegen we de beelden onder de verschillende transformaties samen en beschouwen dit geheel als een nieuwe figuur. Voor de Sierpinski-driehoek gebruiken we de volgende drie transformaties :

![](_page_44_Picture_754.jpeg)

![](_page_44_Picture_13.jpeg)

![](_page_44_Picture_14.jpeg)

![](_page_44_Picture_15.jpeg)

<span id="page-45-0"></span>Merk op dat in dit geval de transformaties gelijkvormigheden zijn en dat de limietfiguur, ook wel eens attractor genoemd, een zelfgelijkvormige figuur is. Men kan tonen dat de attractor onafhankelijk is van de begrensde figuur waarvan men start.

# **C.3 Handleiding**

Na het opstarten van het programma Fracdes kunnen de delen, de familie von Koch en geïtereerde functiesystemen, gestart worden d.m.v. het intikken van de gele cijfers één of twee.

#### **C.3.1 Demo's**

In dit menu kan je je keuze selecteren door het intikken van de gele karakters. Na een selectie dient de gewenste generatie ingetikt te worden.

De gewenste generatie zal gegenereerd worden. Het genereren van de figuur kan onderbroken worden door het indrukken van de ESC-toets.

Na beëindiging van de figuur of bij onderbreking kan een nieuwe generatie gekozen worden of teruggekeerd worden naar één van de vorige menu's.

## **C.3.2 Input - de Familie von Koch**

Dit gedeelte laat toe zelf een figuur te creëren. Voor dit programmagedeelte moet Caps Lock af staan. De input verloopt als volgt.

- a. *INPUT VAN HET AANTAL LIJNSTUKKEN VAN DE BASIS* Het aantal lijnstukken bedraagt maximaal 7. Voor het ingeven van het aantal lijnstukken van de basis kan teruggegaan worden naar het vorige menu met de ESC-toets.
- b. *INPUT COÖRDINATEN VAN DE HOEKPUNTEN*

De coördinaten van de hoekpunten van de lijnstukken worden bepaald d.m.v. de pijl-toetsen. De stapgrootte kan bepaald worden met de toetsen + en −. De coördinaten liggen vast na het indrukken van de ENTER-toets.

- c. *INPUT VAN HET AANTAL LIJNSTUKKEN VAN DE GENERATOR* Het aantal lijnstukken bedraagt maximaal 7.
- d. *INPUT COÖRDINATEN VAN DE HOEKPUNTEN* De coördinaten worden op analoge manier ingegeven als voor de basis. De coördinaten van het beginpunt en het eindpunt van de generator zijn telkens (0,0) en (1,0) en kunnen niet veranderd worden.
- e. *INPUT GENERATIE*

De toegelaten generaties worden tussen haken aangeduid. Om generatie 1 te bekomen, dient na het intypen van 1 de ENTER-toets ingedrukt te worden.

Na input van de generatie start het genereren van de figuur. Het genereren kan stop gezet worden met de ESC-toets.

Na beëindiging of onderbreking van de iteratie verschijnt er het volgende menu:

![](_page_45_Picture_152.jpeg)

Het intypen van 1, 2, 3 of 4 bepaalt de keuze.

De keuze-items hebben de volgende betekenis.

1. *NIEUWE GENERATIE*

Met dit item kan de generatie veranderd worden.

2. *GENERATOR*

Het veranderen van de generator kan op twee manieren :

Een volledig nieuwe generator creëren, kan door het intypen van A of a. Na input van een nieuwe generator wordt de input van een generatie gevraagd.

Een hoekpunt van de generator veranderen, kan door het intypen van het nummer van het hoekpunt. De verandering wordt bewaard door het indrukken van de ENTER-toets. Hierna kunnen nogmaals alle hoekpunten veranderd worden. Het indrukken van de ENTER-toets genereert de nieuwe figuur.

Toch geen veranderingen doorvoeren kan door het indrukken van de ENTER-toets.

3. *BASIS*

Het veranderen van de generator verloopt analoog aan de verandering van de basis. Een basisverandering kan niet doorgevoerd worden indien er hoekpunten van de basis buiten het venster vallen.

4. *TERUG*

Bij deze keuzemogelijkheid gaat het programma terug naar het vorige menu.

Indien het vorige menu actief is, kan de gegenereerde figuur verplaatst worden binnen het venster met de volgende toetsaanslagen :

 $U = boven$   $L = links$ 

 $D =$  beneden  $R =$  rechts

 $\pm$  = stapgrootte

Ook is een zoomfunctie, al dan niet primitief, voorzien waarmee je met de toets I kunt inzoomen en met de toets O uitzoomen indien het vorige menu actief is.

#### **C.3.3 Input - Geïtereerde functiesystemen**

Dit gedeelte laat toe zelf een IFS te creëren. Voor dit programmagedeelte dient ook Caps Lock af te staan. De input verloopt als volgt :

a. *INPUT VAN HET AANTAL FIXPUNTEN (= HET AANTAL TRANFORMATIES)* 

Het aantal fixpunten bedraagt minimaal 3 en maximaal 7.

Voor het ingeven van het aantal fixpunten kan teruggegaan worden naar het vorige menu met de ESCtoets.

b. *INPUT VAN DE COÖRDINATEN VAN DE FIXPUNTEN*

De coördinaten van de fixpunten worden bepaald met de pijl-toetsen. De stapgrootte kan bepaald worden met de toetsen + en −. De coördinaten liggen vast na het indrukken van de ENTER-toets.

#### c. *INPUT VAN DE SCHAALFACTOR EN DE ROTATIEHOEK*

De schaalfactor en de rotatiehoek kan gewijzigd worden met de toetsen Page Up en Page Down. De grootte van wijziging kan bepaald worden met + of −. De ENTER-toets beëindigt het wijzigen.

<span id="page-47-0"></span>Bij een input van een schaalfactor *R* rekent het programma met een schaalfactor 1  $\frac{1}{R}$ .

Na input van de coördinaten van het fixpunt, de schaalfactor en de rotatiehoek voor iedere transformatie start het genereren. Het genereren kan stop gezet worden met de ESC-toets.

Na beëindiging of onderbreking van de iteratie verschijnt er het volgende menu :

- 1. Voeg toe 3. Verander
- 2. Verwijder 4. Terug

Het intypen van 1, 2, 3 of 4 bepaalt de keuze. De keuze-items hebben de volgende betekenis.

- 1. *VOEG TOE* Met dit item kan een transformatie toegevoegd worden. Het aantal is maximaal 8.
- 2. *VERWIJDER* Met dit item kan een transformatie verwijderd worden. Het aantal is minimaal 3.
- 3. *VERANDER*

D.m.v. dit item kunnen de gegevens van iedere transformatie, de coördinaten van het fixpunt, de schaalfactor en de rotatiehoek, gewijzigd worden. Eerst moet het nummer van de transformatie ingegeven worden.

4. *TERUG*

Bij deze keuzemogelijkheid gaat het programma terug naar het vorige menu.

Indien het vorig menu actief is, kan de gegenereerde figuur verplaatst, vergroot en / of verkleind worden binnen het venster met dezelfde toetsaanslagen als voor de familie von Koch. Het genereren start terug vanaf het intikken van de ENTER-toets.

# **C.4 Installatie**

Het programma, Fracdes.exe (zip-archief), kan gedownload worden via *www.scholennetwerk.be* bij het gedeelte wiskunde.

Unzip het archief Fracdes.exe. Het programma kan gestart worden met het commando Fracdes.exe.

# **Appendix E: Bibliografie**

Hammel Garland Trudi, Fascinating Fibonaccis, mystery and magic in numbers, Dale Seymour Publications, 1987.

Huybrechts Toon, Fie, Wiskunde en Onderwijs, 1991 (nr 61).

Hans Lauwerier, Fractals, Meetkundige figuren in eindeloze herhaling, 5<sup>e</sup> druk, Aramith Uitgevers Bloemendaal, 1992

H.O. Peitgen, H. Jürgens & D. Saupe, Fractals for the classroom, part one, introduction to fractals and chaos, Springer-Verlag New York Berlin Heidelberg, 1992

H.O. Peitgen, H. Jürgens & D. Saupe, Fractals for the classroom, strategic activities, part one, Springer-Verlag New York Berlin Heidelberg, 1992

## LINKS

#### De torens van Hanoï

www.mazeworks.com/hanoi/index.htm www.saunalahti.fi/~afinne/ti/finnpack/index.php3

#### De rij van Fibonacci

www.mcs.surrey.ac.uk/Personal/R.Knott/Fibonacci evolutionoftruth.com/goldensection/index.htm math.holycross.edu/~davids/fibonacci/fibonacci.html pass.maths.org.uk/issue3/fibonacci/index.html

#### Geschiedenis van de wiskunde

www-history.mcs.st-and.ac.uk/~history www-history.mcs.st-and.ac.uk/~history/Mathematicians/Fibonacci.html www-history.mcs.st-and.ac.uk/~history/Mathematicians/Koch.html www-history.mcs.st-and.ac.uk/~history/Mathematicians/Sierpinski.html